# **GEISER**

# **Web Services de Interconexión**

**Secretaría de Estado de Administraciones Públicas**

### **GEISER: Web Services de Interconexión**

Secretaría de Estado de Administraciones Públicas

v3.0.4

fecha de publicación Copyright © 2015 Todos los derechos reservados.

Por favor enviar comentarios a la dirección de correo electrónico <aplicacion.rgeco@seap.minhap.es>.

Copyright © COMPANY® 2015. All Rights Reserved.

This document and the information contained herein is provided on an "AS IS" basis and Company Inc. DISCLAIMS ALL WARRANTIES, EXPRESS OR IMPLIED, INCLUDING BUT NOT LIMITED TO ANY WARRANTY THAT THE USE OF THE INFORMATION HEREIN WILL NOT INFRINGE ANY OWNERSHIP RIGHTS OR ANY IMPLIED WARRANTIES OF MERCHANTABILITY OR FITNESS FOR A PARTICULAR PURPOSE.

## Tabla de contenidos

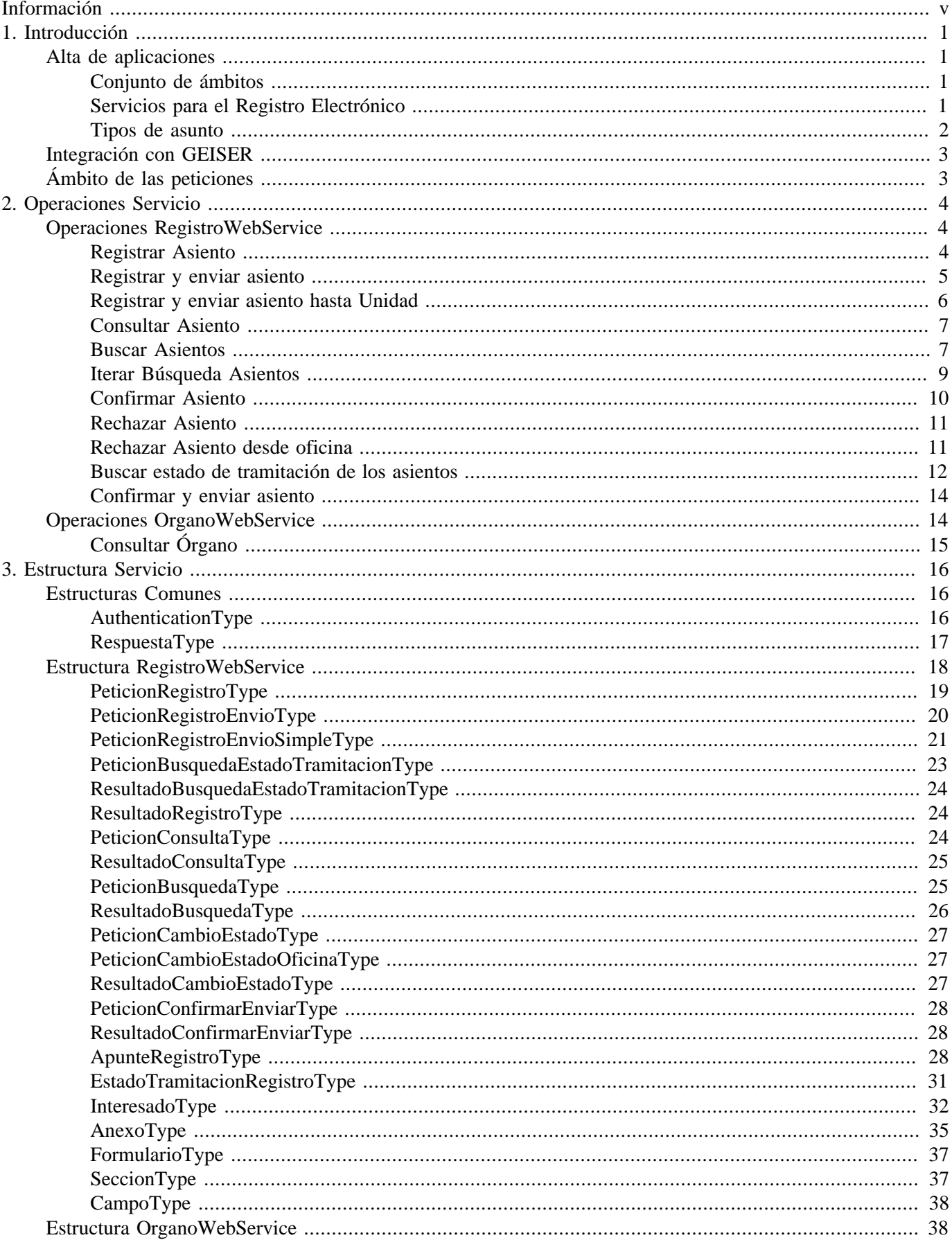

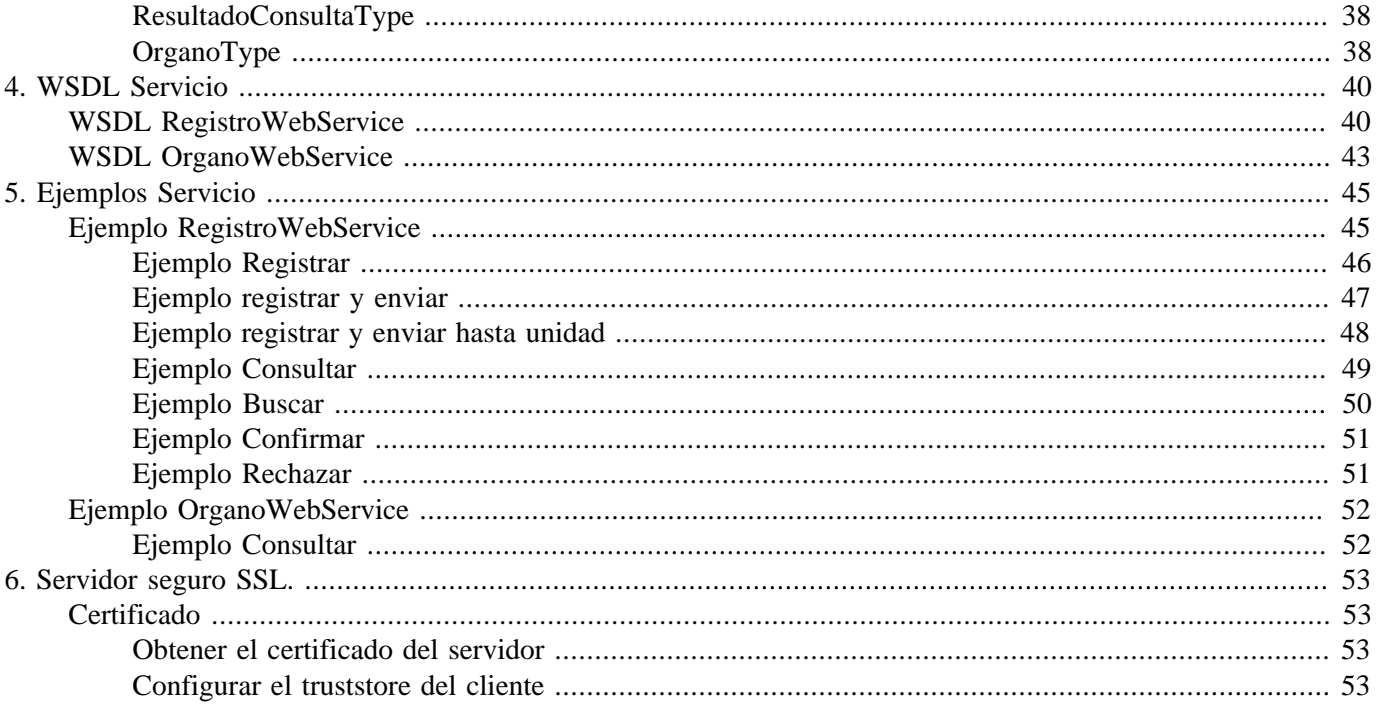

# <span id="page-4-0"></span>**Información**

### **Tabla 1. CUADRO RESUMEN DEL DOCUMENTO**

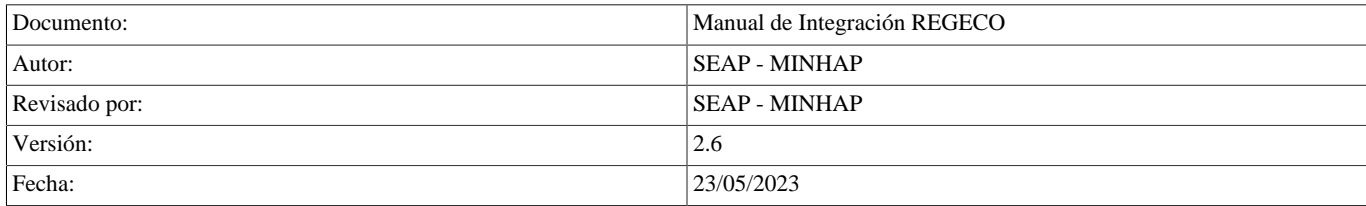

### **Tabla 2. CONTROL DE CAMBIOS**

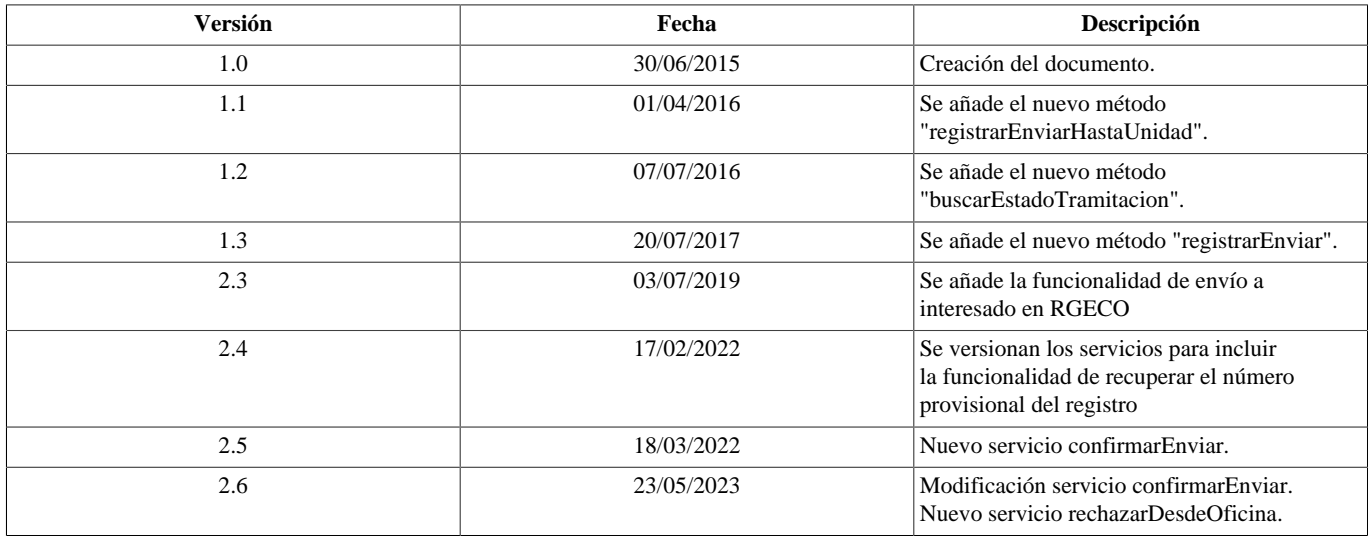

# <span id="page-5-0"></span>**Capítulo 1. Introducción**

REGECO son los servicios de interconexión de GEISER con otras aplicaciones. Estos servicios cubren dos tipos de funcionalidades diferenciadas:

- a. Servicios para el Registro Electrónico integrado en una Sede Electrónica de acuerdo con la normativa vigente (Artículo 16 de la Ley 39/2015)
- b. Servicios para realizar funcionalidades de GEISER desde otras aplicaciones:
	- Registrar asientos
	- Registrar y enviar asientos hasta unidad
	- Buscar asientos
	- Buscar estados de tramitación de asientos
	- Consultar asientos
	- Confirmar/Rechazar asientos
	- Consultar órganos

Los servicios se prestan mediante un Servicio Web al que se conectan las aplicaciones consumidoras de los servicios.

# <span id="page-5-1"></span>**Alta de aplicaciones**

Para poder utilizar los servicios de REGECO, una aplicación debe previamente estar dada de alta en el sistema como consumidora. Para ello deben facilitarse los siguientes parámetros:

- Identificador de la aplicación
- Conjunto de ámbitos (oficinas y unidades) con los que trabajará el organismo (opcional)
- Si la aplicación se utilizará para Registro Electrónico (SI/NO)
- Tipos de asunto: si la aplicación va a registrar, qué Tipos de asunto va a utilizar
- Email de contactos: para notificaciones, avisos, etc.

Se incluyen a continuación algunas aclaraciones sobre estos parámetros.

## <span id="page-5-2"></span>**Conjunto de ámbitos**

En GEISER, un Organismo es un conjunto de ámbitos {oficinas, órganos} en los que van a trabajar los usuarios. REGECO utiliza este concepto para los permisos de las aplicaciones, de forma que una aplicación podrá realizar operaciones (registrar, consultar, etc.) sobre asientos correspondientes a esos ámbitos.

Por defecto el Organismo comprende aquellos ámbitos para los que se ha solicitado usuarios en GEISER, pero si es necesario incluir más ámbitos puede realizarse, para ello será necesario hacer llegar a la administración de GEISER el listado de ámbitos con los que la aplicación va a trabajar.

## <span id="page-5-3"></span>**Servicios para el Registro Electrónico**

Este servicio se presta a través del método Registrar, siempre que la aplicación se haya definido en el alta para su uso para el Registro Electrónico.

En este caso, se entiende que la aplicación consumidora está encuadrada en la Sede Electrónica, y que se utilizará para recepcionar los documentos remitidos por los ciudadanos especificados en el Artículo 16 de la Ley 39/2015):

Documentos electrónicos normalizados correspondientes a los servicios, procedimientos y trámites que se especifiquen conforme a lo dispuesto en la norma de creación del registro, cumplimentados de acuerdo con formatos preestablecidos.

En REGECO esto se traduce en la obligatoriedad de incluir en la petición de registro los siguientes campos:

- Formulario
- Plazo de resolución
- Efectos del silencio administrativo

De igual forma, para cumplir con lo dictaminado en el Real Decreto 1671/2009, Artículo 30.3:

El registro electrónico emitirá automáticamente por el mismo medio un recibo firmado electrónicamente, mediante alguno de los sistemas de firma del Artículo 16 de la Ley 39/2015, con el siguiente contenido:

- a. Copia del escrito, comunicación o solicitud presentada, siendo admisible a estos efectos la reproducción literal de los datos introducidos en el formulario de presentación.
- b. Fecha y hora de presentación y número de entrada de registro.
- c. En su caso, enumeración y denominación de los documentos adjuntos al formulario de presentación o documento presentado, seguida de la huella electrónica de cada uno de ellos.
- d. Información del plazo máximo establecido normativamente para la resolución y notificación del procedimiento, así como de los efectos que pueda producir el silencio administrativo, cuando sea automáticamente determinable.

REGECO emitirá tras el registro un recibo en formato PDF, sellado por el sello electrónico de la SEAP, que incluye la información del formulario remitido, el texto facilitado para el plazo de resolución y los efectos del silencio administrativo. La aplicación podrá utilizar este recibo para enviarlo al ciudadano o generar en su lugar uno propio.

### <span id="page-6-0"></span>**Tipos de asunto**

Los tipos de asunto solo se utilizan para Registrar, y se corresponden con el valor "Tipo de asunto" de los asientos de GEISER, si bien el conjunto de valores que puede tomar en REGECO no tiene por qué coincidir en absoluto con el de GEISER.

Si bien un Tipo de asunto a priori solo sirve para clasificar los asientos remitidos (facilitando posteriormente su búsqueda y en su caso tratamiento), en REGECO cada Tipo de asunto está asociado internamente a los siguientes datos, de acuerdo con el Artículo 10.2 de la Orden HAP/547/2013, de 2 de abril, por la que se crea y se regula el Registro Electrónico del Ministerio de Hacienda y Función Pública:

- Código SIA
- Código de Formulario
- Si inicia o no procedimiento

Esta asociación se ha implementado para cubrir la normativa del Registro Electrónico del MINHAP, pero cualquier otro organismo puede utilizarla si lo considera conveniente.

# <span id="page-7-0"></span>**Integración con GEISER**

REGECO está concebido como automatización de algunas de las funcionalidades que un usuario puede realizar en GEISER. Así pues, los distintos métodos de REGECO se corresponden con una acción que se puede realizar manualmente en GEISER, y los efectos de las acciones serán idénticos ya se realicen en GEISER o en REGECO. Los parámetros de los métodos se corresponden con los campos a rellenar en los formularios de GEISER o con la información de contexto del usuario.

La única excepción importante a lo anterior es el uso de REGECO para Registro Electrónico, ya que en GEISER no existe la posibilidad de remitir formularios normalizados de Registro Electrónico.

# <span id="page-7-1"></span>**Ámbito de las peticiones**

Como se ha comentado, REGECO está concebido como automatización de algunas de las funcionalidades que un usuario puede realizar en GEISER. Dado que en GEISER un usuario siempre está trabajando en cada momento en un ámbito determinado (una oficina o un órgano concretos), las peticiones a REGECO deben especificar desde qué ámbito se están realizando.

Esto es importante, porque muchas de las funcionalidades de GEISER dependen por completo del ámbito de trabajo: no es lo mismo registrar en una oficina que en un órgano, o no es lo mismo consultar el estado de un asiento en el ámbito desde el que se ha enviado que en el ámbito al que se ha remitido.

El ámbito de trabajo se especifica en el tipo [AuthenticationType](#page-20-2) de las peticiones.

# <span id="page-8-0"></span>**Capítulo 2. Operaciones Servicio**

Las operaciones disponibles del servicio son las siguientes:

- [RegistroWebService](#page-8-1) : permite efectuar operaciones relacionados con los asientos registrales
- [OrganoWebService](#page-18-1) : permite efectuar operaciones relacionados con los órganos

# <span id="page-8-1"></span>**Operaciones RegistroWebService**

Las operaciones disponibles actualmente a través del Web Service *RegistroWebService* son:

- [registrar](#page-8-2)
- [registrarEnviar](#page-9-0)
- [registrarEnviarHastaUnidad](#page-10-0)
- [consultar](#page-11-0)
- [buscar](#page-11-1)
- [iterar](#page-13-0)
- [confirmar](#page-14-0)
- [rechazar](#page-15-0)
- [buscarEstadoTramitacion](#page-16-0)
- [confirmarEnviar](#page-18-0)
- [rechazarDesdeOficina](#page-15-1)

## <span id="page-8-2"></span>**Registrar Asiento**

Operación que permite crear un asiento registral con los datos recibidos en la petición.

```
 ResultadoRegistroType registroWebService.registrar
                 ( AuthenticationType authentication,
                 PeticionRegistroType peticion )
```
Dependiendo del resultado de la operación se pueden devolver distintos tipos de respuestas:

- *OK* , si se registra correctamente el asiento
- *WARNING\_ANEXO\_CONTENT\_DELETED* , si se registra correctamente el asiento, pero el estado del mismo es FINALIZADO y se ha enviado el contenido del anexo y/o la firma. En este caso, el contenido de los mismos es descartado.
- *ERROR\_INTERNAL* , error interno del servidor
- *ERROR\_AUTHENTICATION* , error de autenticación del usuario
- *ERROR\_AUTHORIZATION* , error de autorización del usuario
- *ERROR\_CONVERSION* , error de conversión de los datos de los petición/respuesta
- *ERROR\_VALIDATOR* , error validando los datos de la petición

En caso de haber informado Interesado/s y/o Representante/s, se validarán las direcciones de correo electrónico (si las hubiese) y los números de teléfono (si los hubiese).

El campo "teléfono" podrá tener el símbolo + al inicio, seguido de un máximo de 3 dígitos más luego el numero de teléfono, que no podrá superar los 9 caracteres. El número de teléfono podrá ir espaciado.

Estructura de la petición de registro:

**Tabla 2.1. OPERACIÓN - registrar**

| <b>PETICIÓN</b>                       |                                                                            |      | <b>RESPUESTA</b>        |                                   |             |
|---------------------------------------|----------------------------------------------------------------------------|------|-------------------------|-----------------------------------|-------------|
| <b>CAMPO</b>                          | <b>DESCRIPCIÓN</b>                                                         | REQ. | <b>CAMPO</b>            | <b>DESCRIPCIÓN</b>                | REQ.<br>111 |
| authentication<br>AuthenticationType) | Estructura que contiene los<br>datos de autenticación en el Web<br>Service | R    | resultado               | Estructura que contiene los datos | R           |
| peticion<br>(PeticionRegistroType)    | Estructura que contiene los datos<br>del registro                          |      | (ResultadoRegistroType) | del asiento registral realizado   |             |

<sup>1</sup>Obligatoriedad del campo. Puede tener los valores: "R" - Requerido, "O" - Opcional o "C" - Condicional.

## <span id="page-9-0"></span>**Registrar y enviar asiento**

Operación que permite crear un asiento registral con los datos recibidos en la petición y hacer de forma automática un envío como si se hiciese desde la aplicación.

```
 ResultadoRegistroType registroWebService.registrarEnviar
                 ( AuthenticationType authentication,
                 PeticionRegistroEnvioSimpleType peticion )
```
Dependiendo del resultado de la operación se pueden devolver distintos tipos de respuestas:

- *OK* , si se registra correctamente el asiento
- *ERROR\_INTERNAL* , error interno del servidor
- *ERROR\_AUTHENTICATION* , error de autenticación del usuario
- *ERROR\_AUTHORIZATION* , error de autorización del usuario
- *ERROR\_CONVERSION* , error de conversión de los datos de los petición/respuesta
- *ERROR\_VALIDATOR* , error validando los datos de la petición

En caso de haber informado Interesado/s y/o Representante/s, se validarán las direcciones de correo electrónico (si las hubiese) y los números de teléfono (si los hubiese).

El campo "teléfono" podrá tener el símbolo + al inicio, seguido de un máximo de 3 dígitos más luego el numero de teléfono, que no podrá superar los 9 caracteres. El número de teléfono podrá ir espaciado.

Estructura de la petición de registro:

**Tabla 2.2. OPERACIÓN - registrarEnviar**

| <b>PETICIÓN</b>                              |                                                                            |      | <b>RESPUESTA</b>        |                                                                      |             |
|----------------------------------------------|----------------------------------------------------------------------------|------|-------------------------|----------------------------------------------------------------------|-------------|
| <b>CAMPO</b>                                 | <b>DESCRIPCIÓN</b>                                                         | REQ. | <b>CAMPO</b>            | <b>DESCRIPCIÓN</b>                                                   | REQ.<br>111 |
| authentication<br>AuthenticationType)        | Estructura que contiene los<br>datos de autenticación en el Web<br>Service | R    | resultado               |                                                                      |             |
| peticion<br>PeticionRegistroEnvioSimple Type | Estructura que contiene los datos                                          | R    | (ResultadoRegistroType) | Estructura que contiene los datos<br>del asiento registral realizado | R           |

<sup>1</sup>Obligatoriedad del campo. Puede tener los valores: "R" - Requerido, "O" - Opcional o "C" - Condicional.

## <span id="page-10-0"></span>**Registrar y enviar asiento hasta Unidad**

Operación que permite crear un asiento registral con los datos recibidos en la petición y enviarse directamente a la UT con paso y confirmación automática en la oficina de registro que da servicio a la misma. En esta operación el envío está limitado al interior del organismo en el que se realiza la operación. No se podrán enviar asientos destinados a otros organismos.

```
 ResultadoRegistroType registroWebService.registrarEnviarHastaUnidad
                 ( AuthenticationType authentication,
                 PeticionRegistroEnvioType peticion )
```
Dependiendo del resultado de la operación se pueden devolver distintos tipos de respuestas:

- *OK* , si se registra correctamente el asiento
- *ERROR\_INTERNAL* , error interno del servidor
- *ERROR\_AUTHENTICATION* , error de autenticación del usuario
- *ERROR\_AUTHORIZATION* , error de autorización del usuario
- *ERROR\_CONVERSION* , error de conversión de los datos de los petición/respuesta
- *ERROR\_VALIDATOR* , error validando los datos de la petición

El campo "teléfono" podrá tener el símbolo + al inicio, seguido de un máximo de 3 dígitos más luego el numero de teléfono, que no podrá superar los 9 caracteres. El número de teléfono podrá ir espaciado.

Estructura de la petición de registro:

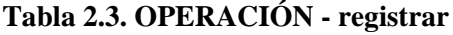

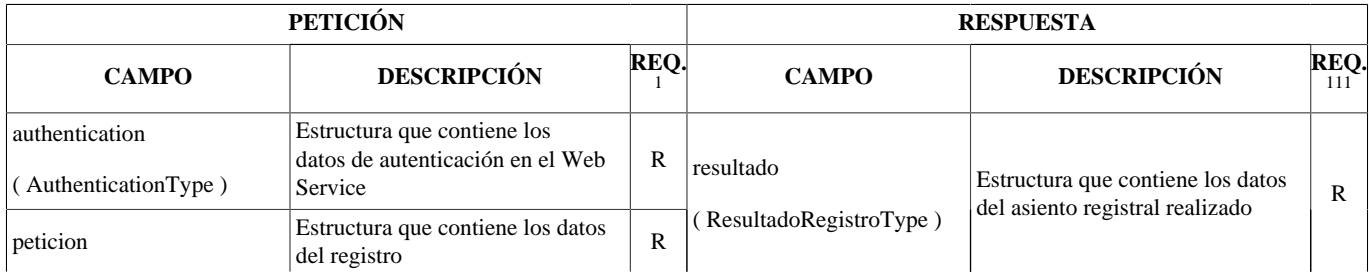

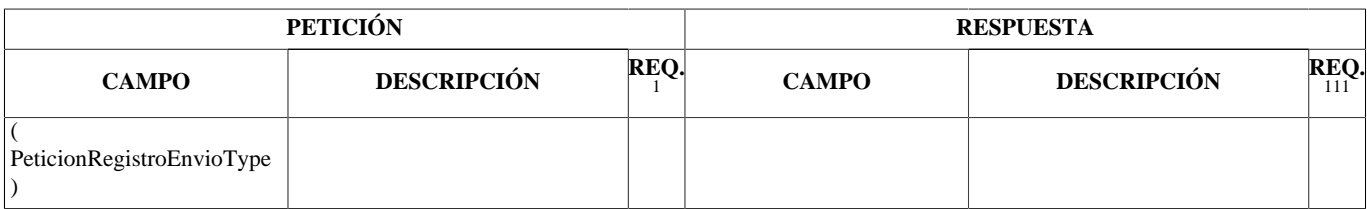

<sup>1</sup>Obligatoriedad del campo. Puede tener los valores: "R" - Requerido, "O" - Opcional o "C" - Condicional.

### <span id="page-11-0"></span>**Consultar Asiento**

Operación que permite realizar la consulta de un asiento registral dado su número de registro. Sólo se pueden consultar aquellos asientos registrales que tengan visibilidad en los ámbitos a los que tenga acceso la aplicación que hace la petición.

Al efectuar la consulta de un asiento registral por su número de registro puede darse la circunstancia de que existen varios asientos con el mismo número, por ejemplo: al efectuar una copia de un asiento existirá dos asientos con referencia al mismo número de registro, al recibir un asiento de SIR, ...

```
 ResultadoConsultaType registroWebService.consultar
                 (AuthenticationType authentication,
                 PeticionConsultaType peticion )
```
Dependiendo del resultado de la operación el servicio devolverá distintos tipos de respuestas:

- *OK* , si únicamente encontramos un asiento
- *WARNING\_DUPLICATE* , si encuentra varios asientos registrales con el mismo número de registro
- *WARNING\_NOTFOUND* , si no se encuentra ningún asiento registral
- *ERROR\_INTERNAL* , error interno del servidor
- *ERROR\_AUTHENTICATION* , error de autenticación del usuario
- *ERROR\_AUTHORIZATION* , error de autorización del usuario
- *ERROR\_CONVERSION* , error de conversión de los datos de los respuesta
- *ERROR\_VALIDATOR* , error validando los datos de la petición

#### **Tabla 2.4. OPERACIÓN - consultar**

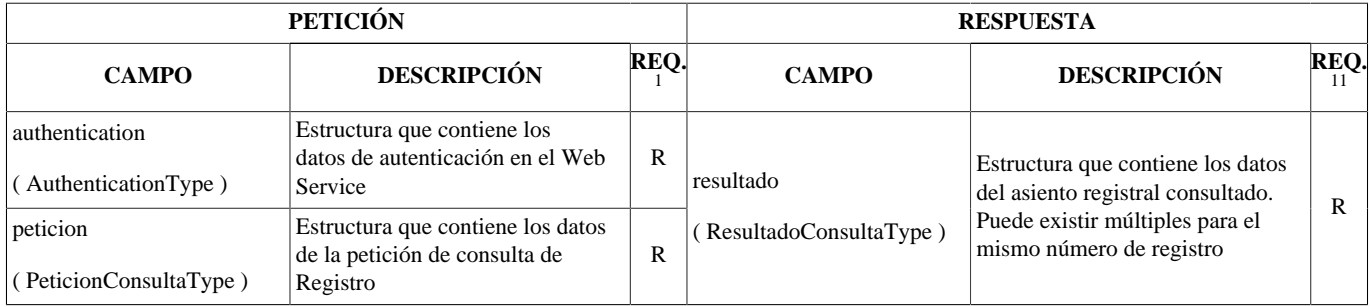

 $1<sup>1</sup>$ Obligatoriedad del campo. Puede tener los valores: "R" - Requerido, "O" - Opcional o "C" - Condicional.

### <span id="page-11-1"></span>**Buscar Asientos**

Operación que permite realizar búsquedas de asientos registrales efectuados, para ello es posible definir los siguientes criterios de búsqueda:

- Tipo asiento: ENTRADA/SALIDA
- Órgano origen y destino
- Fecha de Presentación (intervalo de fecha)
- Fecha de Registro (intervalo de fecha)
- Código del Asunto
- Tipo de documentación física asociada al asiento (verdes, amarillos y rojos)
- Identificador del Interesado y/o Representante

Sólo se mostrarán aquellos asientos registrales que tengan visibilidad en los ámbitos a los que tenga acceso la aplicación que hace la petición, con un límite de 100 resultados encontrados en la búsqueda en cada petición.

El rango de fechas para la búsqueda estará limitado a 30 días.La "fecha desde" no será posterior a la "fecha hasta". Si se informa uno de estos datos, se tendrá que informar su contraparte. En caso contrario, RGECO devolverá el error correspondiente.

Es posible navegar en los resultados de una búsqueda utilizando el servicio de [iterar](#page-13-0) , para ello es necesario utilizar el atributo *uidIterator* devuelto en la respuesta en caso de que existan más resultados de la búsqueda.

El resultado de la búsqueda únicamente contará con la información básica del Asiento, no incluye ni justificantes, ni anexos. Para obtener la información completa del Asiento se debe utilizar el servicio de consultar.

La lista de campos de los que se recupera su valor son:

- Número Registro ( *nuRegistro* )
- Timestamp Presentado ( *timestampPresentado* )
- Timestamp Registrado ( *timestampRegistrado* )
- $\text{CSV}(csv)$
- Ámbito Creación ( *cdAmbitoCreacion* y *ambitoCreacion* )
- Ámbito Actual ( *cdAmbitoActual* y *ambitoActual* )
- Tipo Asiento ( *tipoAsiento* )
- Estado ( *estado* )
- Órgano Origen ( *cdOrganoOrigen* y *organoOrigen* )
- Órgano Destino ( *cdOrganoDestino* y *organoDestino* )
- Interesados ( *tipoIdentificadorInteresado* , *identificadorInteresado* , *nombreInteresado* , *primerApellidoInteresado* , *segundoApellidoInteresado* y *razonSocialInteresado* )
- Tipo Asunto ( *cdAsunto* , *codigoSIA* y *formulario* )
- Documentación Física ( *documentacionFisica* )

```
 ResultadoBusquedaType registroWebService.buscar
                 ( AuthenticationType authentication,
                 PeticionBusquedaType peticion )
```
Dependiendo del resultado de la operación el servicio devolverá distintos tipos de respuestas:

- *OK* , si encuentra todos los registros deseados
- *WARNING\_MAXLIMIT* , si encuentra más registros de los deseados porque se ha superado el límite de registros a recuperar, siendo posible recuperar más utilizando el servicio [iterar](#page-13-0)
- *WARNING NOTFOUND*, si no se encuentra ningún asiento registral
- *ERROR\_INTERNAL* , error interno del servidor
- *ERROR\_AUTHENTICATION* , error de autenticación del usuario
- *ERROR\_AUTHORIZATION* , error de autorización del usuario
- *ERROR\_CONVERSION* , error de conversión de los datos de los respuesta
- *ERROR\_VALIDATOR* , error validando los datos de la petición

#### **Tabla 2.5. OPERACIÓN - buscar**

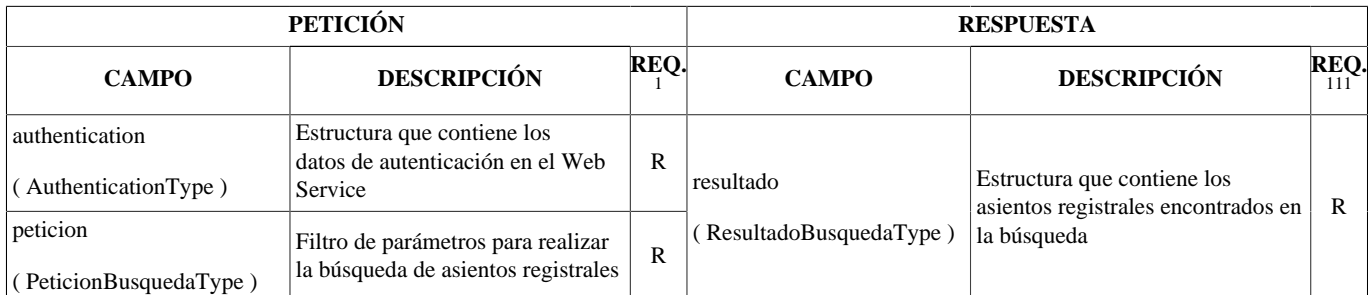

<sup>1</sup>Obligatoriedad del campo. Puede tener los valores: "R" - Requerido, "O" - Opcional o "C" - Condicional.

### <span id="page-13-0"></span>**Iterar Búsqueda Asientos**

Operación que permite iterar sobre los resultados de una búsqueda previamente realizada de la cual existen más registros por recuperar.

Para invocar a este servicio previamente es obligatorio realizar una búsqueda ( [buscar](#page-11-1) ) y si el resultado de esta búsqueda es *WARNING\_MAXLIMIT* entonces la estructura resultante, [ResultadoBusquedaType](#page-30-0) , devolverá en el atributo *uidIterator* , con lo cual podremos hacer uso de este servicio para recuperar más datos de la búsqueda (paginación).

El resultado de un servicio puede indicarnos que existen todavía más registros por recuperar si su respuesta es, *WARNING\_MAXLIMIT* , por lo cual será necesario volver a invocar al servicio con el nuevo *uidIterator* proporcionado en los resultados. Ya no existirán más datos a recuperar cuando la respuesta de la búsqueda sea *OK* o *WARNING\_NOTFOUND* .

El ámbito ( *cdAmbito* ) de la petición del usuario, [AuthenticationType](#page-20-2) , debe ser el mismo que utilizó al efectuar la búsqueda/iteraciones previas.

Al igual que en la búsqueda, el resultado de la iteración únicamente contará con la información básica del Asiento, no incluye ni justificantes, ni anexos. Para obtener la información completa del Asiento se debe utilizar el servicio de consultar.

```
 ResultadoBusquedaType registroWebService.iterar
                 ( AuthenticationType authentication,
                 String uidIterator )
```
Dependiendo del resultado de la operación el servicio devolverá distintos tipos de respuestas:

- *OK* , si encuentra todos los registros deseados
- *WARNING\_MAXLIMIT* , si encuentra más registros de los deseados porque se ha superado el límite de registros a recuperar, siendo posible recuperar más volviendo a invocar al servicio con el nuevo *uidIterator* proporcionado
- *WARNING NOTFOUND*, si no se encuentra ningún asiento registral
- *ERROR\_INTERNAL* , error interno del servidor
- *ERROR\_AUTHENTICATION* , error de autenticación del usuario
- *ERROR\_AUTHORIZATION* , error de autorización del usuario
- *ERROR\_CONVERSION* , error de conversión de los datos de los respuesta
- *ERROR\_VALIDATOR* , error validando los datos de la petición

### **Tabla 2.6. OPERACIÓN - iterar**

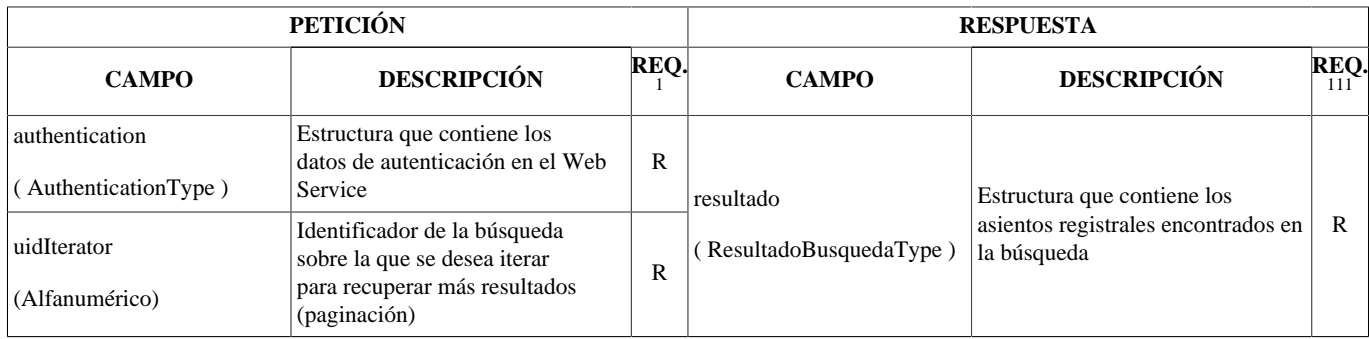

<sup>1</sup>Obligatoriedad del campo. Puede tener los valores: "R" - Requerido, "O" - Opcional o "C" - Condicional.

### <span id="page-14-0"></span>**Confirmar Asiento**

Operación que permite realizar el cambio de estado a *CONFIRMADO* de un asiento registral. Sólo se puede confirmar aquellos asientos registrales que tengan visibilidad en los ámbitos a los que tenga acceso la aplicación que hace la petición, y además el asiento registral se encuentre en la bandeja de elementos pendientes de confirmar.

```
 ResultadoCambioEstadoType registroWebService.confirmar
                 ( AuthenticationType authentication,
                 PeticionCambioEstadoType peticion )
```
Dependiendo del resultado de la operación el servicio devolverá distintos tipos de respuestas:

- *OK* , si la operación se efectuado correctamente
- *WARNING\_NOTFOUND* , si no se encuentra ningún asiento registral
- *ERROR\_INTERNAL* , error interno del servidor
- *ERROR\_AUTHENTICATION* , error de autenticación del usuario
- *ERROR\_AUTHORIZATION* , error de autorización del usuario
- *ERROR\_CONVERSION* , error de conversión de los datos de los respuesta
- *ERROR\_VALIDATOR* , error validando los datos de la petición

### **Tabla 2.7. OPERACIÓN - confirmar**

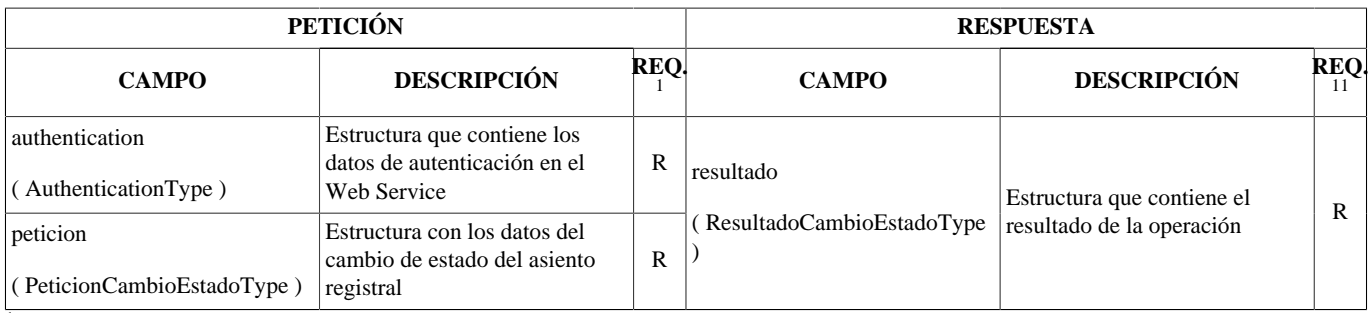

<sup>1</sup>Obligatoriedad del campo. Puede tener los valores: "R" - Requerido, "O" - Opcional o "C" - Condicional.

### <span id="page-15-0"></span>**Rechazar Asiento**

Operación que permite realizar el cambio de estado a *RECHAZADO* de un asiento registral. Sólo se puede rechazar aquellos asientos registrales que tengan visibilidad en los ámbitos a los que tenga acceso la aplicación que hace la petición, y además el asiento registral se encuentre en la bandeja de elementos pendientes de confirmar. Esta operación se realiza desde las unidades de tramitación. Hay otra específica para rechazar desde las oficinas.

 ResultadoCambioEstadoType registroWebService.rechazar ( AuthenticationType authentication, PeticionCambioEstadoType peticion )

Dependiendo del resultado de la operación el servicio devolverá distintos tipos de respuestas:

- *OK* , si la operación se efectuado correctamente
- *WARNING\_NOTFOUND* , si no se encuentra ningún asiento registral
- *ERROR\_INTERNAL* , error interno del servidor
- *ERROR\_AUTHENTICATION* , error de autenticación del usuario
- *ERROR\_AUTHORIZATION* , error de autorización del usuario
- *ERROR\_CONVERSION* , error de conversión de los datos de los respuesta
- *ERROR\_VALIDATOR* , error validando los datos de la petición

#### **Tabla 2.8. OPERACIÓN - rechazar**

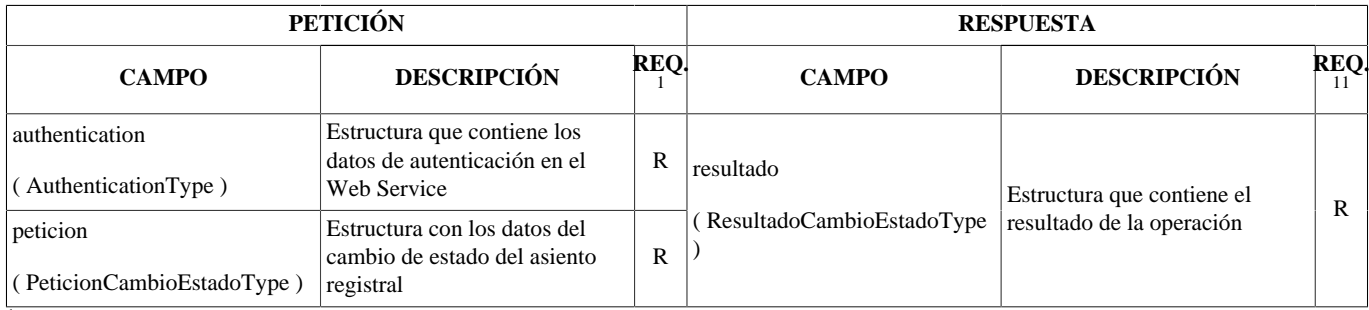

 $1<sup>1</sup>$ Obligatoriedad del campo. Puede tener los valores: "R" - Requerido, "O" - Opcional o "C" - Condicional.

### <span id="page-15-1"></span>**Rechazar Asiento desde oficina**

Operación que permite realizar el cambio de estado a *RECHAZADO* de un asiento registral. Sólo se puede rechazar aquellos asientos registrales que tengan visibilidad en los ámbitos a los que tenga acceso la aplicación que hace la

petición, y además el asiento registral se encuentre en la bandeja de elementos pendientes de confirmar. Esta operación se realiza desde las oficinas, a diferencia de la llamada simplemente "rechazar". Al parámetro obligatorio del número de registro se le añade el opcional del identificador de intercambio, para que se pueda seleccionar el asiento registral sin ambigüedad en los casos de intercambio SIR.

```
 ResultadoCambioEstadoType registroWebService.rechazarDesdeOficina
                 ( AuthenticationType authentication,
                 PeticionCambioEstadoOficinaType peticion )
```
Dependiendo del resultado de la operación el servicio devolverá distintos tipos de respuestas:

- *OK* , si la operación se efectuado correctamente
- *WARNING\_NOTFOUND* , si no se encuentra ningún asiento registral
- *ERROR\_INTERNAL* , error interno del servidor
- *ERROR\_AUTHENTICATION* , error de autenticación del usuario
- *ERROR\_AUTHORIZATION* , error de autorización del usuario
- *ERROR\_CONVERSION* , error de conversión de los datos de los respuesta
- *ERROR\_VALIDATOR* , error validando los datos de la petición

#### **Tabla 2.9. OPERACIÓN - rechazar**

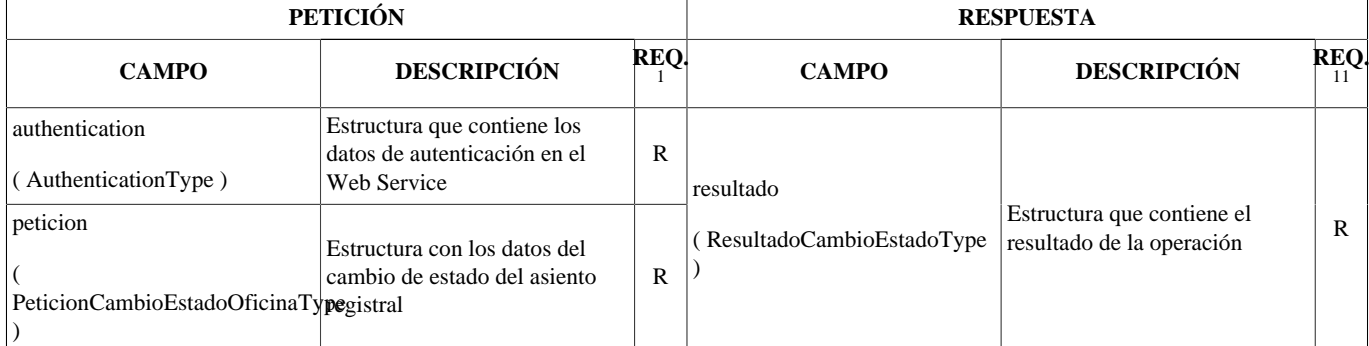

<span id="page-16-0"></span><sup>1</sup>Obligatoriedad del campo. Puede tener los valores: "R" - Requerido, "O" - Opcional o "C" - Condicional.

### **Buscar estado de tramitación de los asientos**

Operación que permite consultar el estado de tramitación en el que se encuentran los asientos registrales, para ello es posible definir los siguientes criterios de búsqueda:

- Identificador del Interesado y/o Representante
- Tipo asiento: ENTRADA/SALIDA
- Número de registro: Número de registro oficial del asiento
- Estado asiento: EN\_CURSO/CONFIRMADO/RECHAZADO
- Oficina de origen: Código de la oficina que ha realizado el registro del asiento
- Fecha de Registro (intervalo de fecha)
- Incluir enviados SIR: Incluir asientos enviados por SIR
- Identificador de intercambio: Código de identificación de intercambio para asientos SIR

El rango de fechas para la búsqueda estará limitado a 30 días.La "fecha desde" no será posterior a la "fecha hasta". Si se informa uno de estos datos, se tendrá que informar su contraparte. En caso contrario, RGECO devolverá el error correspondiente.

La lista de campos de los que se recupera su valor son:

- Tipo de asiento ( *tipoAsiento* )
- Número de registro ( *nuRegistro* )
- Número de registro de origen ( *nuRegistroOrigen* )
- Número de registro interno ( *nuRegistroInterno* )
- Timestamp Presentado ( *timestampPresentado* )
- Timestamp Registrado ( *timestampRegistrado* )
- Estado ( *estado* )
- Identificadores de intercambio SIR ( *identificadoresIntercambioSIR* )

```
 ResultadoBusquedaEstadoTramitacionType registroWebService.buscarEstadoTramitacion
                 ( AuthenticationType authentication,
                 PeticionBusquedaEstadoTramitacionType peticion )
```
Dependiendo del resultado de la operación el servicio devolverá distintos tipos de respuestas:

- *OK* , si encuentra todos los registros deseados
- *WARNING\_NOTFOUND* , si no se encuentra ningún asiento registral
- *ERROR\_INTERNAL* , error interno del servidor
- *ERROR\_AUTHENTICATION* , error de autenticación del usuario
- *ERROR\_AUTHORIZATION* , error de autorización del usuario
- *ERROR\_CONVERSION* , error de conversión de los datos de los respuesta
- *ERROR\_VALIDATOR* , error validando los datos de la petición

#### **Tabla 2.10. OPERACIÓN - buscar**

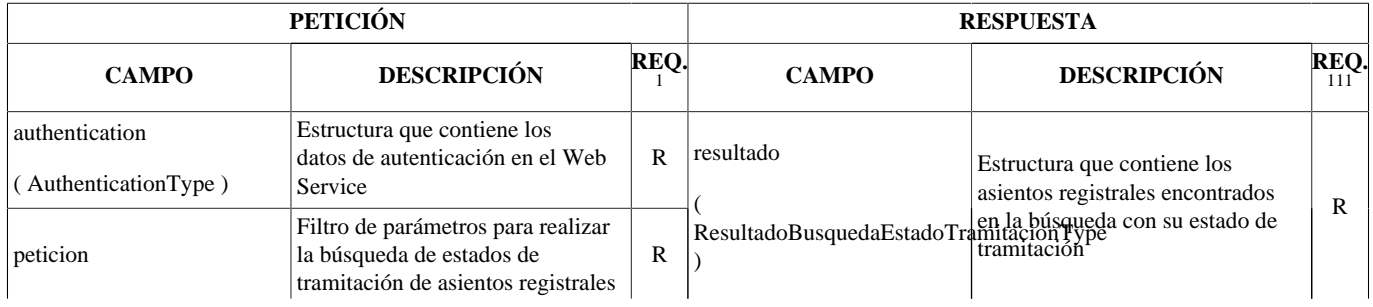

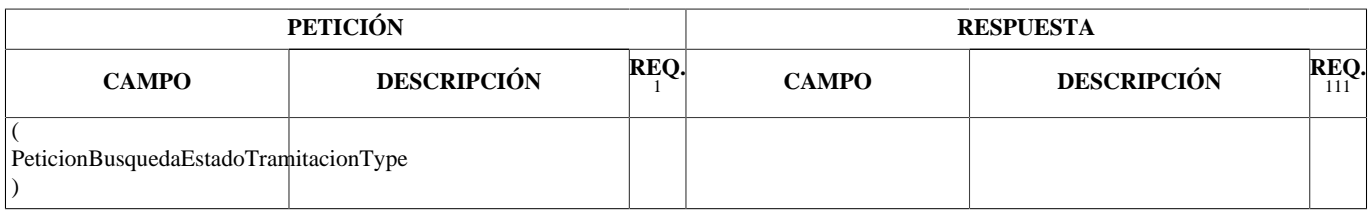

<sup>1</sup>Obligatoriedad del campo. Puede tener los valores: "R" - Requerido, "O" - Opcional o "C" - Condicional.

## <span id="page-18-0"></span>**Confirmar y enviar asiento**

Operación que permite realizar una *CONFIRMACIÓN Y ENVÍO* de un asiento registral en una única acción. El ámbito es necesariamente una oficina de registro. Las restricciones son las mismas que para la operación "confirmar", añadiendo las que aplican al destino del envío, que será un órgano de los accesibles de forma directa o indirecta por la oficina de registro desde la que se realiza la operación. Se selecciona el registro con el dato obligatorio del número de registro y el dato opcional del identificador de intercambio, útil este último en envíos de tipo SIR, para discriminar el asiento ante posibles duplicidades del número de registro.

 ResultadoConfirmarEnviarType registroWebService.confirmarEnviar ( AuthenticationType authentication, PeticionConfirmarEnviarType peticion )

Dependiendo del resultado de la operación el servicio devolverá distintos tipos de respuestas:

- *OK* , si la operación se efectuado correctamente
- *WARNING\_NOTFOUND* , si no se encuentra ningún asiento registral
- *ERROR\_INTERNAL* , error interno del servidor
- *ERROR\_AUTHENTICATION* , error de autenticación del usuario
- *ERROR\_AUTHORIZATION* , error de autorización del usuario
- *ERROR\_CONVERSION* , error de conversión de los datos de los respuesta
- *ERROR\_VALIDATOR* , error validando los datos de la petición

#### **Tabla 2.11. OPERACIÓN - confirmarEnviar**

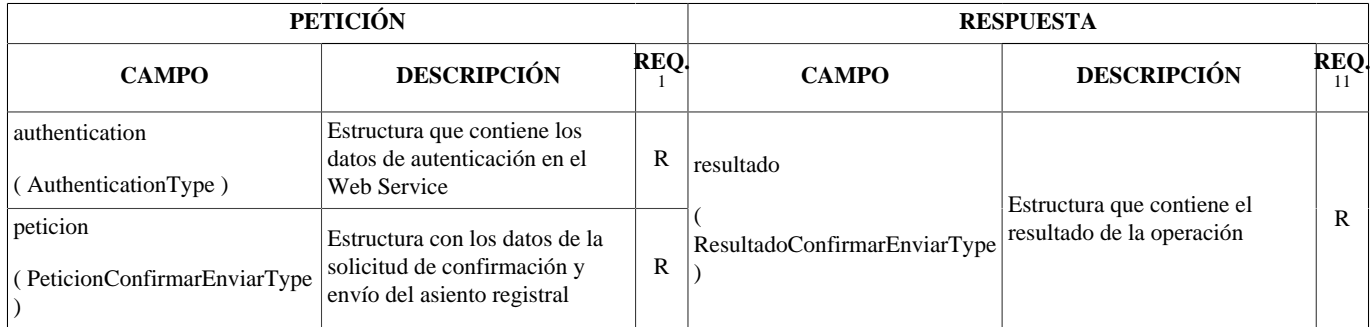

<sup>1</sup>Obligatoriedad del campo. Puede tener los valores: "R" - Requerido, "O" - Opcional o "C" - Condicional.

# <span id="page-18-1"></span>**Operaciones OrganoWebService**

Las operaciones disponibles actualmente a través del Web Service *OrganoWebService* son:

• [consultar](#page-19-0)

## <span id="page-19-0"></span>**Consultar Órgano**

Operación que permite realizar la consulta de un órgano dado su código.

```
 ResultadoConsultaType organoWebService.consultar
                 ( AuthenticationType authentication,
                 String cdOrgano )
```
Dependiendo del resultado de la operación el servicio devolverá distintos tipos de respuestas:

- *OK* , si encontramos el órgano
- *WARNING\_NOTFOUND* , si no se encuentra ningún órgano
- *ERROR\_INTERNAL* , error interno del servidor
- *ERROR\_AUTHENTICATION* , error de autenticación del usuario
- *ERROR\_VALIDATOR* , error validando los datos de la petición

#### **Tabla 2.12. OPERACIÓN - consultar**

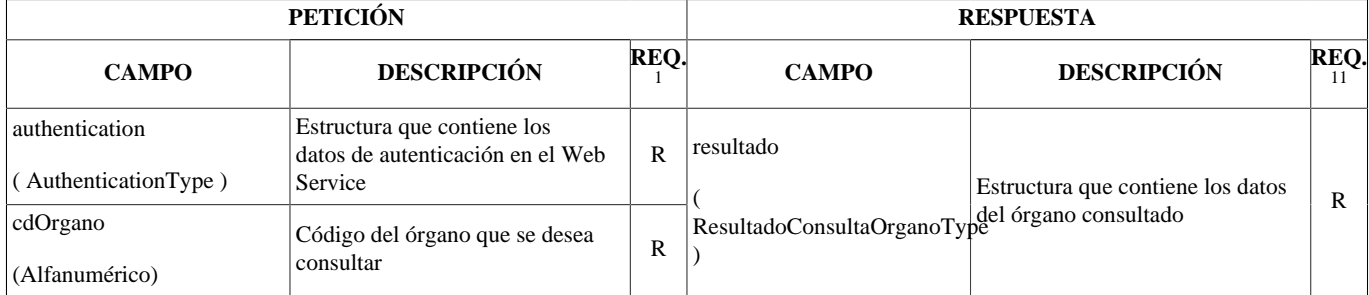

<sup>1</sup>Obligatoriedad del campo. Puede tener los valores: "R" - Requerido, "O" - Opcional o "C" - Condicional.

# <span id="page-20-0"></span>**Capítulo 3. Estructura Servicio**

Las estructuras disponibles para las operaciones son las siguientes:

- [Comunes](#page-20-1) : estructuras comunes a todos los servicios
- [RegistroWebService](#page-22-0) : estructuras propias de las operaciones relacionadas con los asientos registrales
- [OrganoWebService](#page-42-1) : estructuras propias de las operaciones relacionadas con los órganos

# <span id="page-20-1"></span>**Estructuras Comunes**

Las estructuras comunes de todos las operaciones son:

- [AuthenticationType](#page-20-2)
- [RespuestaType](#page-21-0)

# <span id="page-20-2"></span>**AuthenticationType**

El tipo estructurado AuthenticationType, es el tipo que se encarga de guardar toda la información relativa a la aplicación que realiza la petición. Cada aplicación tendrá asociado un único login y password que se utilizará en cada una de las solicitudes que se realicen.

Al efectuar el alta de una aplicación en RGego se deben definir los siguientes parámetros de configuración:

- Aplicación
- Password
- Organismo, conjunto de ámbitos (órganos y oficinas) a las que debe tener acceso la aplicación. Es posible configurar una aplicación para que efectuar operaciones sobre "Todos Organismos"
- Sede, la aplicación que efectuará las peticiones está publicada en Sede (Portal Ciudadanos) porque en tal caso se aplica ciertas validaciones para este tipo de aplicaciones

Los parámetros más relevantes de AuthenticationType son:

- *aplicacion* , representa el login de la aplicación que realiza la petición, este valor es asignada por la propia aplicación REGECO y será comunidada en la solicitud de alta en los servicios
- *password* , representa la contraseña necesaria para poder identificar a la aplicación que realiza la petición, este valor es asignada por la propia aplicación REGECO y será comunidada en la solicitud de alta en los servicios
- *cdAmbito* , representa el código DIR del ámbito del usuario/aplicacion que realiza la petición, el cual será el de una Oficina Registral o el de un Órgano. Alternativamente, puede ser nulo en el caso de las operaciones consultar, buscar (si el usuario/aplicación no tiene un conjunto concreto de organismos asociado) y buscarEstadoTramitación (sin restricciones sobre el usuario).
- *usuario* , identificador del usuario y/o proceso que realiza la petición, este valor es útil únicamente con caracter de auditoría. Por ejemplo para este campo se podría enviar la siguiente información: NIF ciudadano, identificador funcionario, tarea programada/cron, ..
- *version* , representa la versión del webservice que está usando el cliente. Este valor permite añadir o quitar campos en las respuesta, pero dichos campos no se enviarán a los usuarios que indiquen una versión antigua. De este modo no se obliga a las aplicaciones clientes a cambiar sus clientes de forma instantánea. El campo admite tres valores: V1 (primera versión del webservice), V2 y V3. Si el campo no se rellena, se supondrá que vale V1. Si se especifica la version V3 y la operacion es de consulta se incluirá en la respuesta el código de intercambio SIR si existe

#### Estructura de campos:

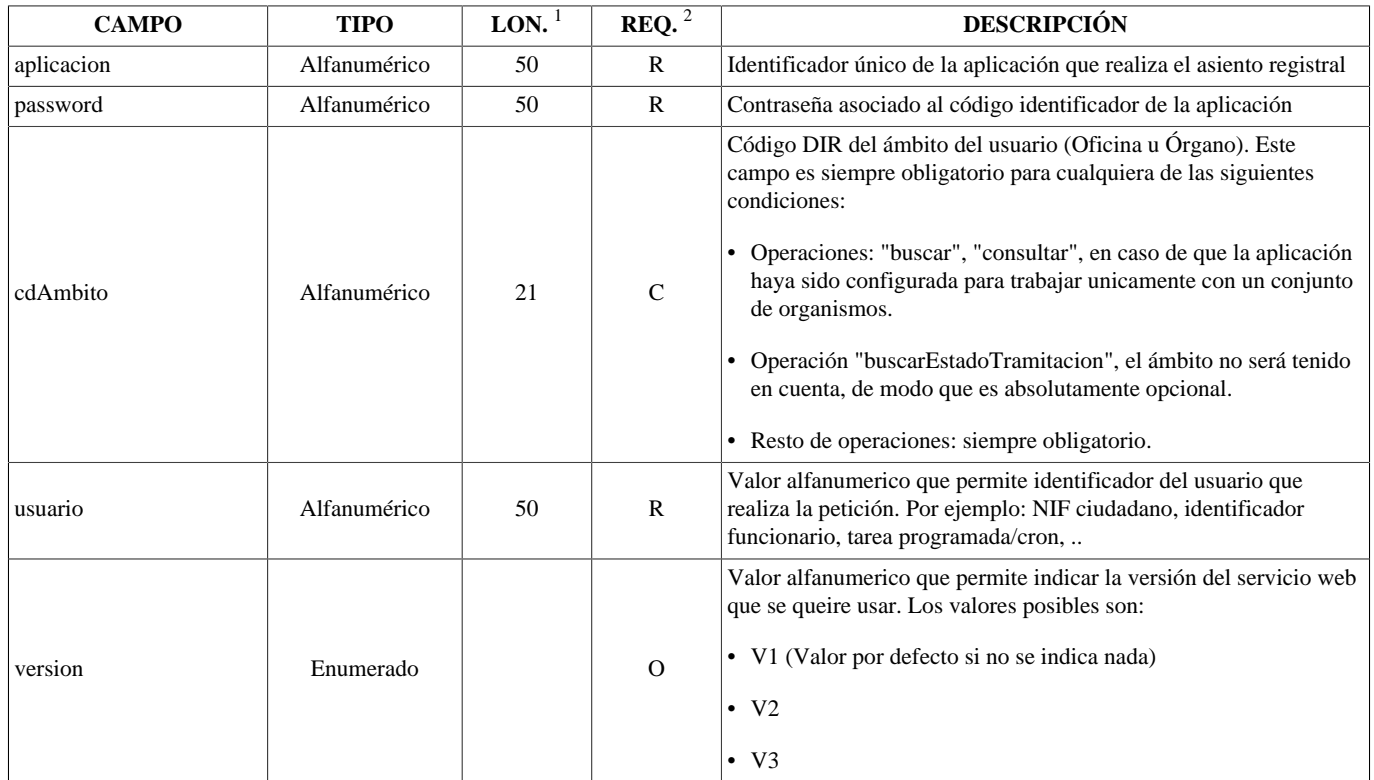

### **Tabla 3.1. ESTRUCTURA - AuthenticationType**

<sup>1</sup>Longitud del campo

<sup>2</sup>Obligatoriedad del campo. Puede tener los valores: "R" - Requerido, "O" - Opcional o "C" - Condicional.

## <span id="page-21-0"></span>**RespuestaType**

El tipo estructurado RespuestaType almacena la información del resultado de las operaciones efectuadas.

Estructura de campos:

### **Tabla 3.2. ESTRUCTURA - RespuestaType**

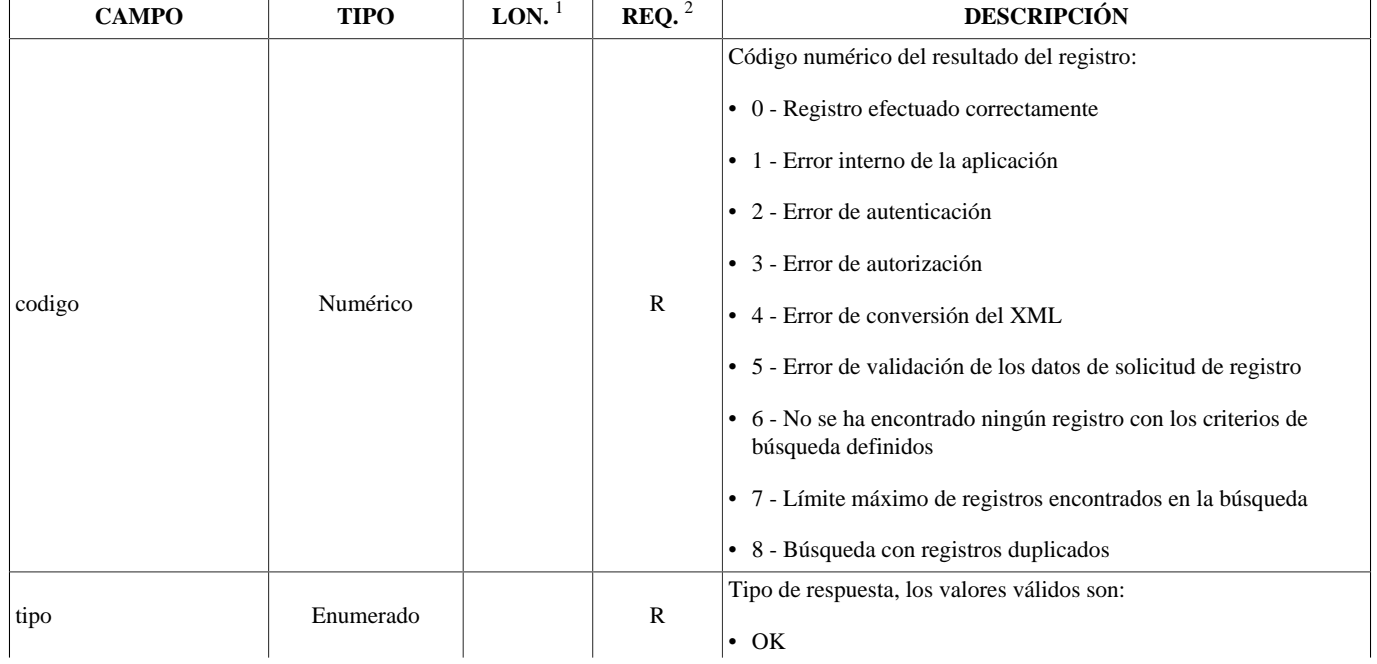

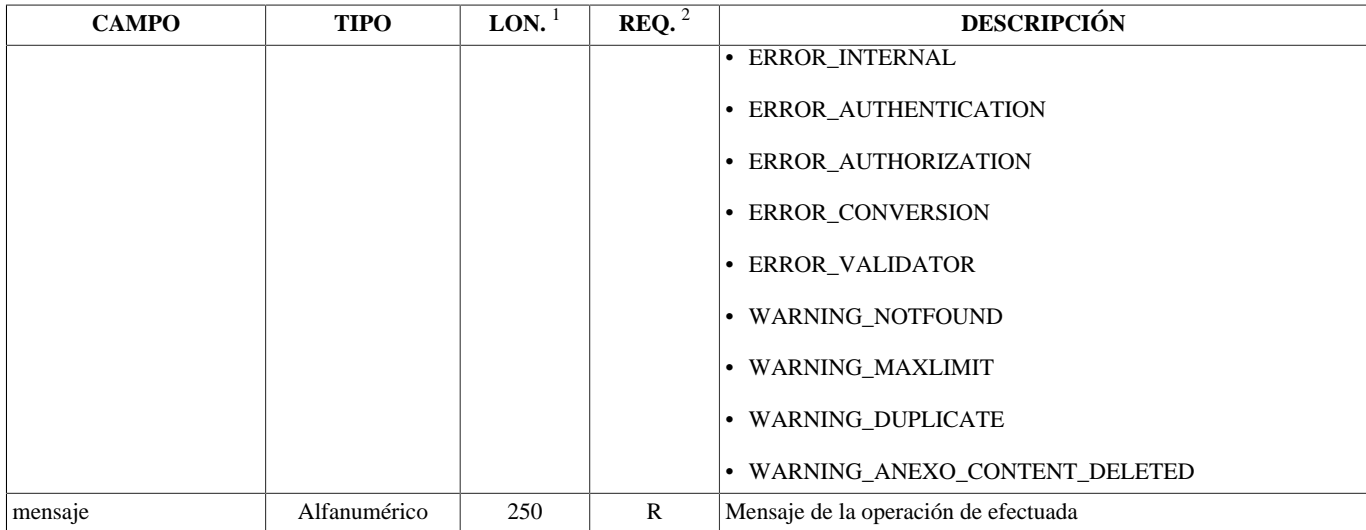

 $\sqrt[1]{\text{Longitud}}$  del campo

<sup>2</sup>Obligatoriedad del campo. Puede tener los valores: "R" - Requerido, "O" - Opcional o "C" - Condicional.

Explicación sobre los tipos de error:

1 - El tipo enumerado ERROR\_INTERNAL se devuelve cuando en la gestión de la respuesta a la llamada al servicio se da alguna anomalía de servidor y falla el curso normal de la misma, es una respuesta genérica para el caso de que no se pueda dar una que sea correcta acorde con la petición.

2 - El tipo enumerado ERROR\_AUTHENTICATION se devuelve cuando el usuario no existe en la base de datos, o no está activo, o la contraseña utilizada en la llamada al método no es la correcta.

3 - El tipo enumerado ERROR\_AUTHORIZATION se devuelve cuando la llamada realizada al servicio es de una operación para la que el usuario no tiene autorización por el perfilado de permisos que tenga configurado en base de datos. Este perfilado origina autorización por operaciones y por ámbitos, de forma que puede haber errores de autorización por el no cumplimiento de una u otra modalidad.

4 - El tipo enumerado ERROR\_CONVERSION obedece a lo siguiente: se da en los servicios de tipo registrar, al leer los datos que entran codificados en Base64, o en los servicios de tipo buscar, al componer la respuesta, al leer los datos que vienen de ficheros para devolverlos en Base64 o simplemente al obtener su contenido.

5 - El tipo enumerado ERROR\_VALIDATOR se devuelve cuando en la llamada al servicio hay algún dato que no cumple las restricciones impuestas por la lógica del servicio, que están detalladas en la documentación.

# <span id="page-22-0"></span>**Estructura RegistroWebService**

La estructura de los datos de la petición de los servicios de *RegistroWebService* son:

- [PeticionRegistroType](#page-23-0)
- [PeticionRegistroEnvioType](#page-24-0)
- [PeticionRegistroEnvioSimpleType](#page-25-0)
- [PeticionBusquedaEstadoTramitacionType](#page-27-0)
- [ResultadoBusquedaEstadoTramitacionType](#page-28-0)
- [ResultadoRegistroType](#page-28-1)
- [PeticionConsultaType](#page-28-2)
- [ResultadoConsultaType](#page-29-0)
- [PeticionBusquedaType](#page-29-1)
- [ResultadoBusquedaType](#page-30-0)
- [PeticionCambioEstadoType](#page-31-0)
- [PeticionCambioEstadoOficinaType](#page-31-1)
- [ResultadoCambioEstadoType](#page-31-2)
- [PeticionConfirmarEnviarType](#page-32-0)
- [ResultadoConfirmarEnviarType](#page-32-1)
- [ApunteRegistroType](#page-32-2)
- [EstadoTramitacionRegistroType](#page-35-0)
- [InteresadoType](#page-36-0)
- [AnexoType](#page-39-0)
- [FormularioType](#page-41-0)
- [SeccionType](#page-41-1)
- [CampoType](#page-42-0)

## <span id="page-23-0"></span>**PeticionRegistroType**

El tipo estructurado PeticionRegistroType, permiter realizar peticiones de la operación registrar.

Estructura de campos:

### **Tabla 3.3. ESTRUCTURA - PeticionRegistroType**

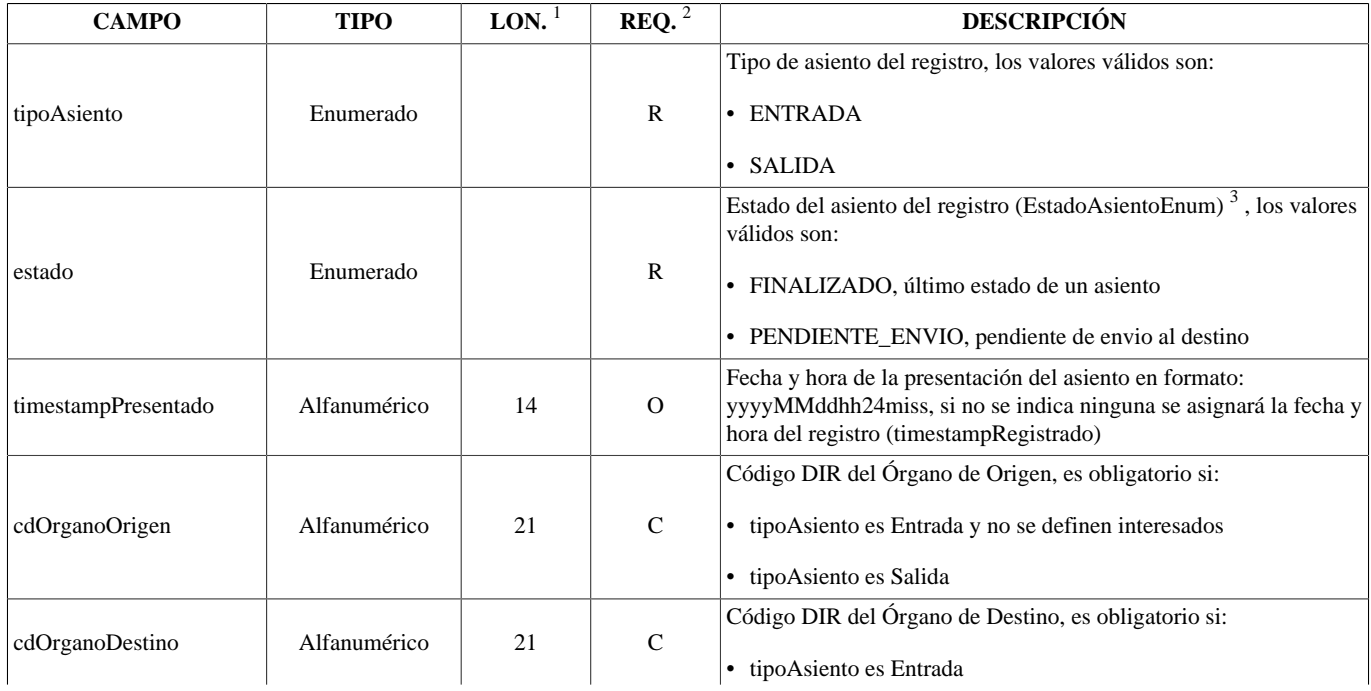

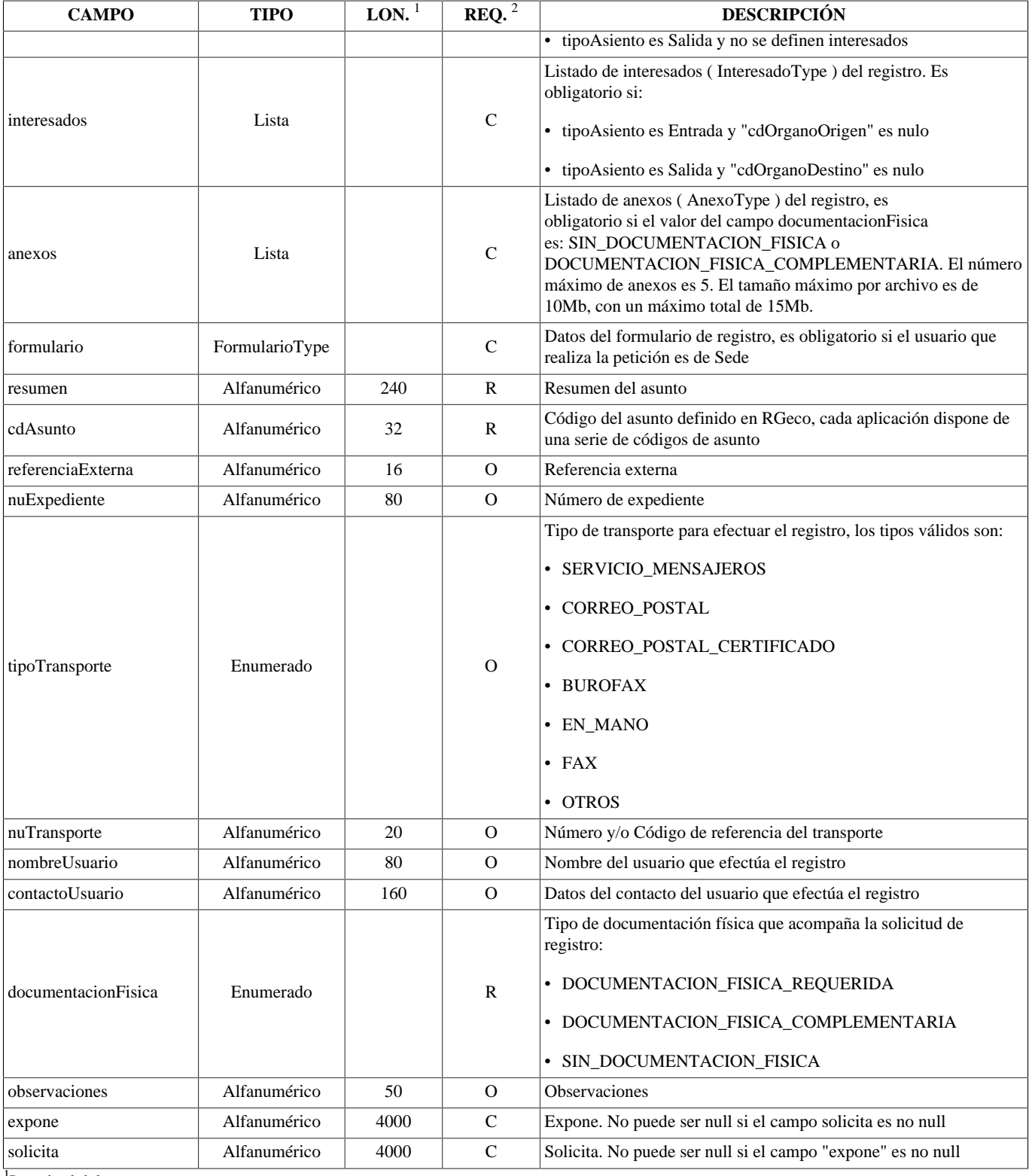

<span id="page-24-1"></span><sup>1</sup>Longitud del campo

<sup>2</sup>Obligatoriedad del campo. Puede tener los valores: "R" - Requerido, "O" - Opcional o "C" - Condicional.

<sup>3</sup>El estado de un asiento depende del ámbito que lo consulta. Por ejemplo: un asiento que acaba de ser enviado entre dos oficinas, en la oficina de origen su estado será ENVIADO\_PENDIENTE\_CONFIRMAR y en la oficina de destino su estado será RECIBIDO\_PENDIENTE\_CONFIRMAR.

## <span id="page-24-0"></span>**PeticionRegistroEnvioType**

El tipo estructurado PeticionRegistroEnvioType, permiter realizar peticiones de la operación registrarEnviarHastaUnidad.

Estructura de campos:

#### **Tabla 3.4. ESTRUCTURA - PeticionRegistroEnvioType**

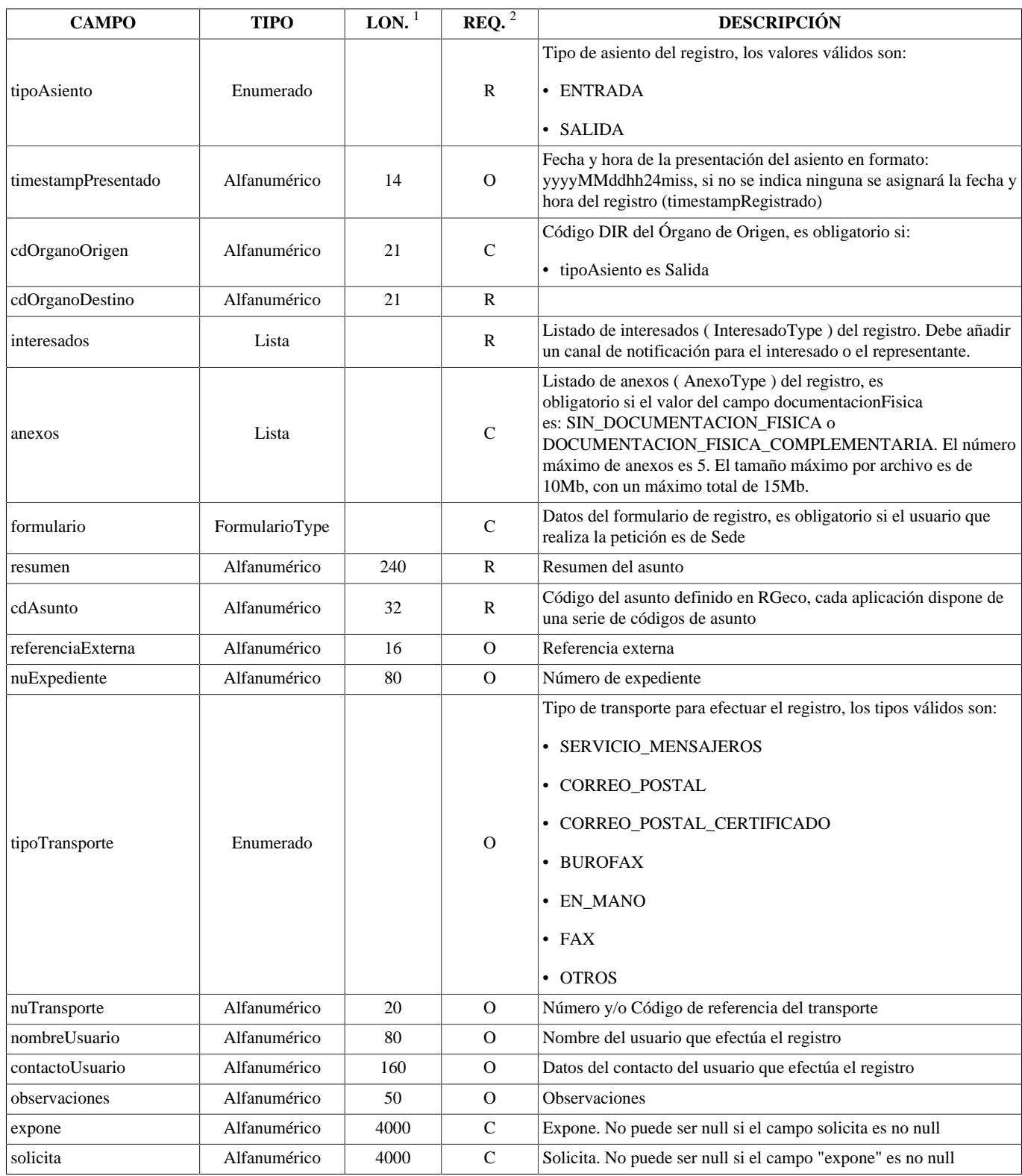

<sup>1</sup>Longitud del campo

<sup>2</sup>Obligatoriedad del campo. Puede tener los valores: "R" - Requerido, "O" - Opcional o "C" - Condicional.

# <span id="page-25-0"></span>**PeticionRegistroEnvioSimpleType**

El tipo estructurado PeticionRegistroEnvioSimpleType, permiter realizar peticiones de la operación registrarEnviar.

Estructura de campos:

### **Tabla 3.5. ESTRUCTURA - PeticionRegistroEnvioSimpleType**

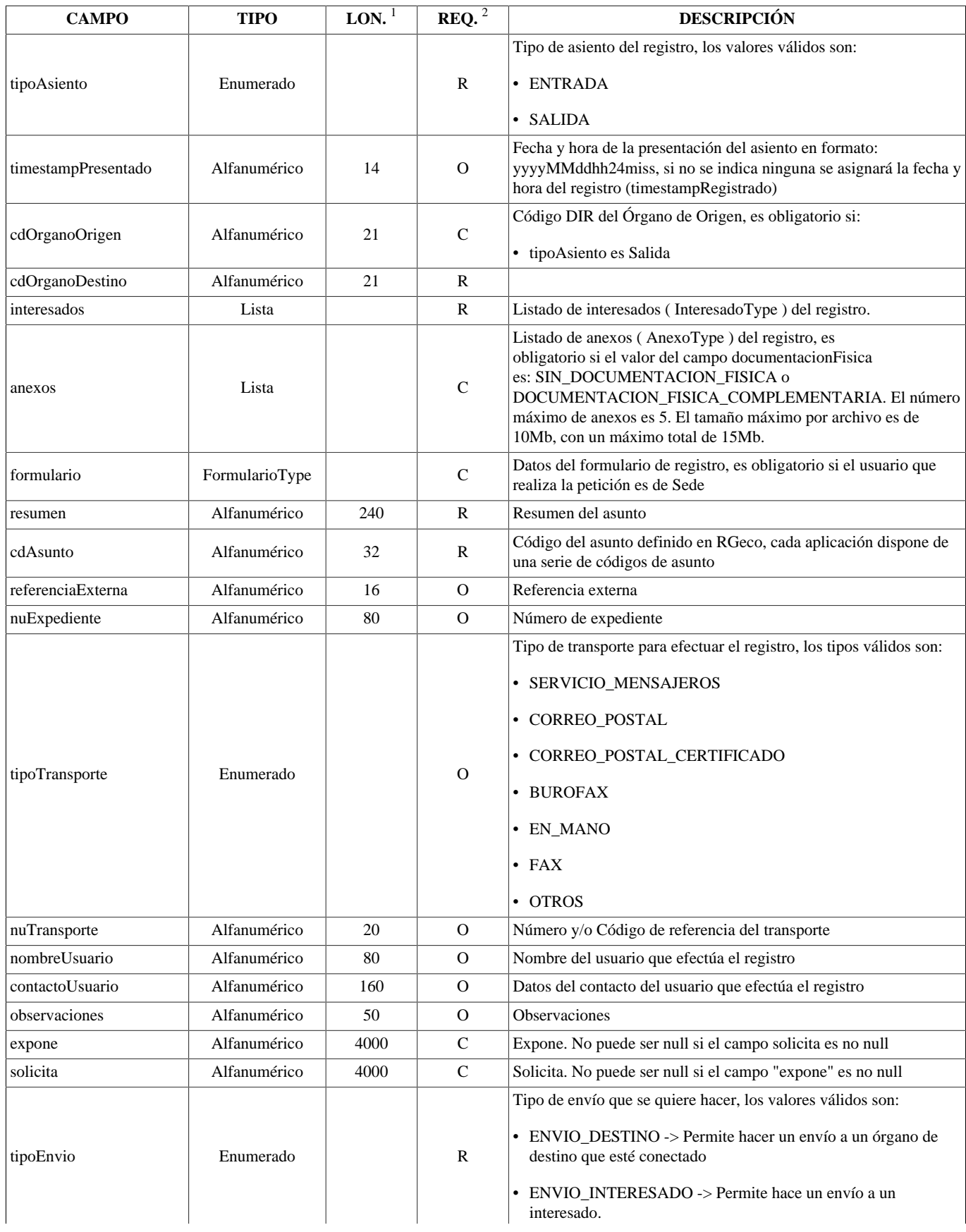

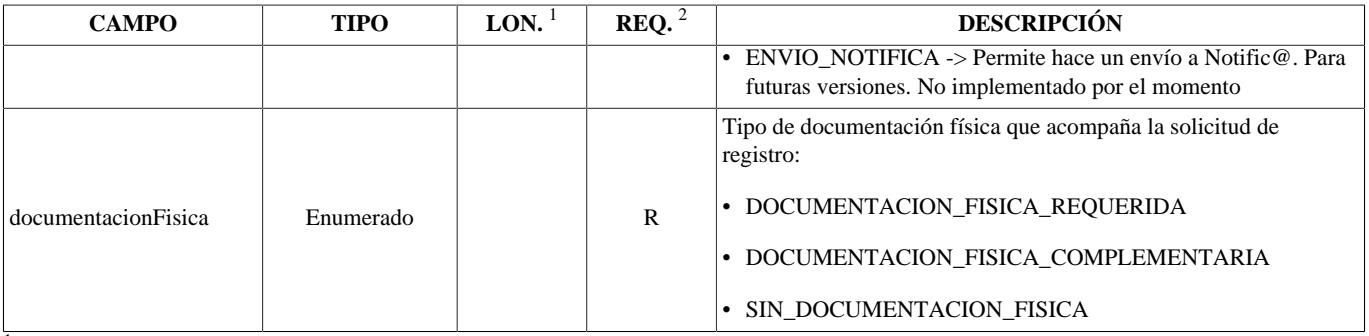

<sup>1</sup>Longitud del campo

<span id="page-27-0"></span><sup>2</sup>Obligatoriedad del campo. Puede tener los valores: "R" - Requerido, "O" - Opcional o "C" - Condicional.

## **PeticionBusquedaEstadoTramitacionType**

El tipo estructurado PeticionBusquedaEstadoTramitacionType, permiter realizar peticiones de la operación buscarEstadoTramitacion.

Estructura de campos:

### **Tabla 3.6. ESTRUCTURA - PeticionBusquedaEstadoTramitacionType**

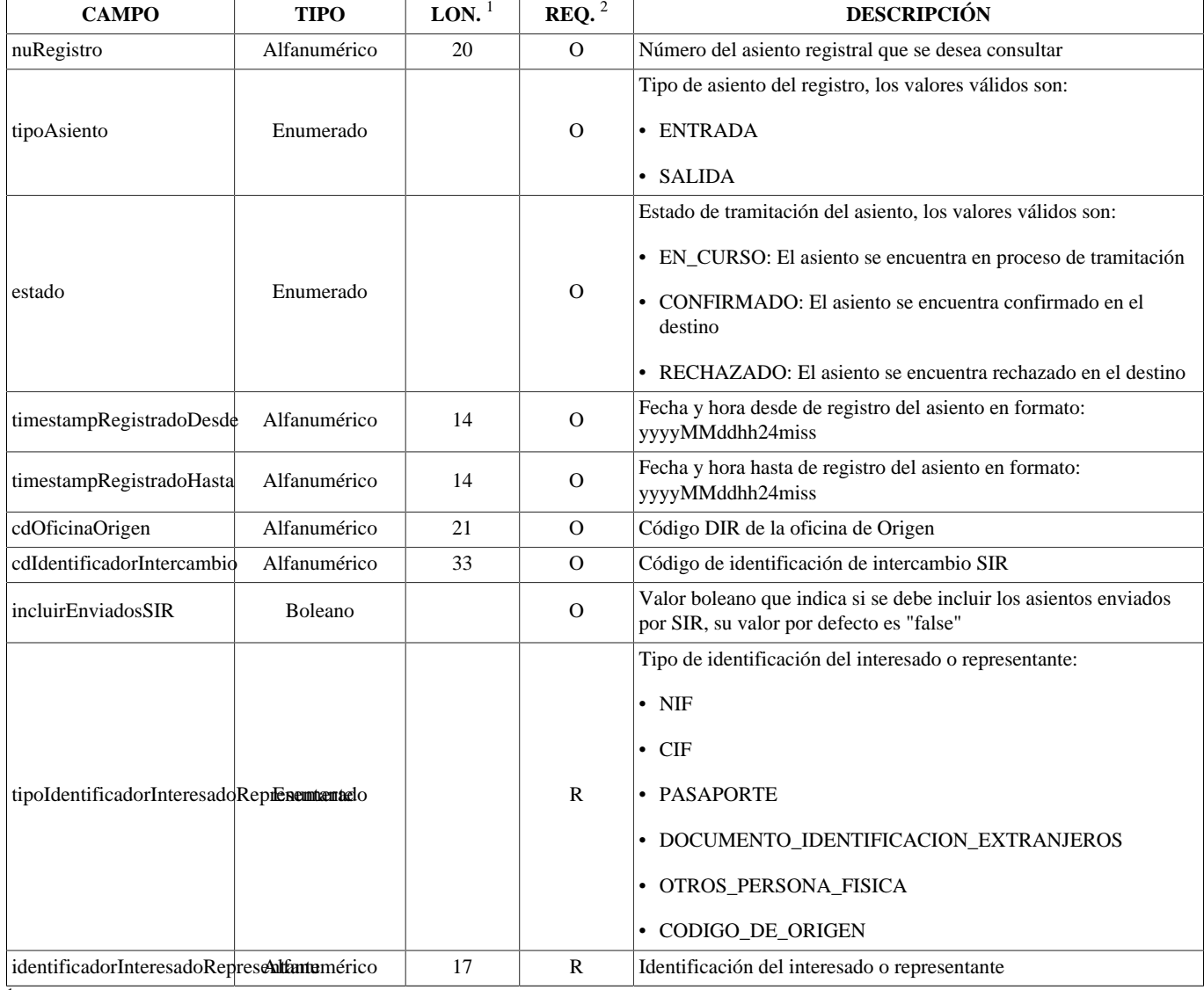

<sup>1</sup>Longitud del campo

<sup>2</sup>Obligatoriedad del campo. Puede tener los valores: "R" - Requerido, "O" - Opcional o "C" - Condicional.

## <span id="page-28-0"></span>**ResultadoBusquedaEstadoTramitacionType**

El tipo estructurado ResultadoBusquedaEstadoTramitacionType devuelve toda la información generada de la operación de buscarEstadoTramitacion.

Estructura de campos:

#### **Tabla 3.7. ESTRUCTURA - ResultadoBusquedaEstadoTramitacionType**

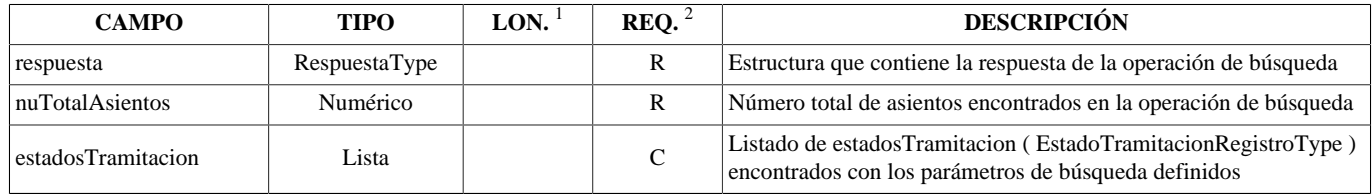

<sup>1</sup>Longitud del campo

<sup>2</sup>Obligatoriedad del campo. Puede tener los valores: "R" - Requerido, "O" - Opcional o "C" - Condicional.

### <span id="page-28-1"></span>**ResultadoRegistroType**

El tipo estructurado ResultadoRegistroType devuelve toda la información generada de la operación de registrar.

Estructura de campos:

#### **Tabla 3.8. ESTRUCTURA - ResultadoRegistroType**

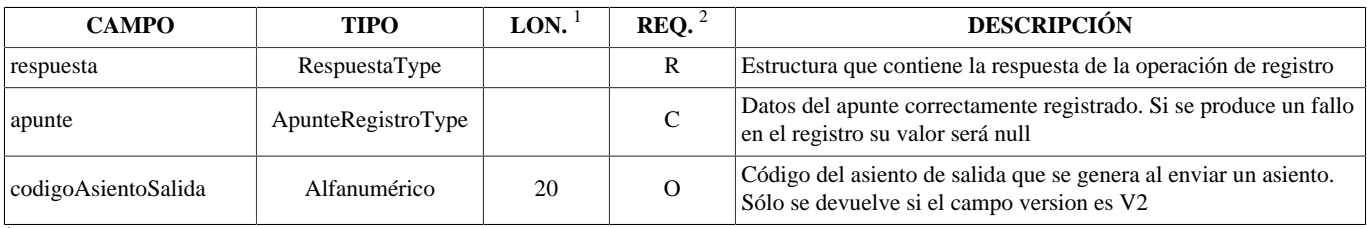

<sup>1</sup>Longitud del campo

<sup>2</sup>Obligatoriedad del campo. Puede tener los valores: "R" - Requerido, "O" - Opcional o "C" - Condicional.

### <span id="page-28-2"></span>**PeticionConsultaType**

El tipo estructurado PeticionConsultaType, permiter realizar peticiones de la operación consultar.

Estructura de campos:

#### **Tabla 3.9. ESTRUCTURA - PeticionConsultaType**

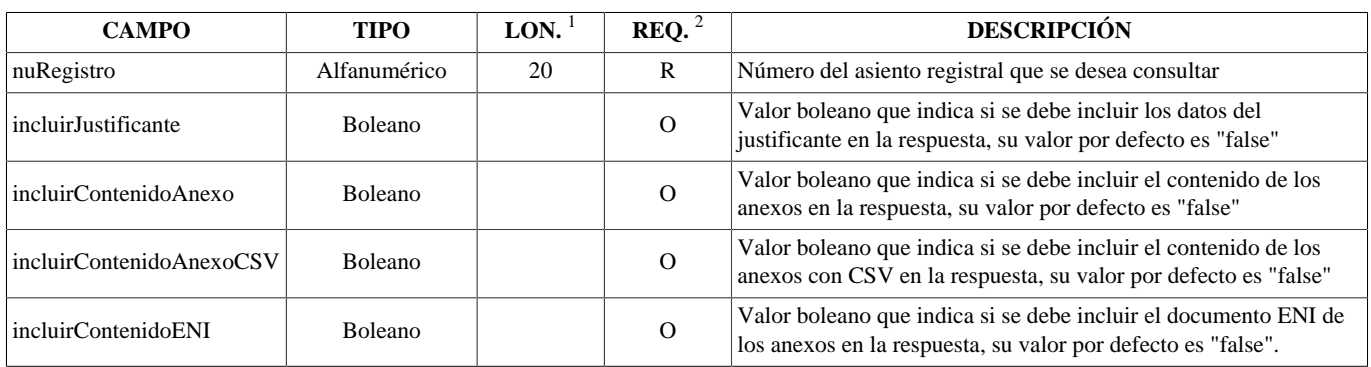

<sup>1</sup>Longitud del campo

<sup>2</sup>Obligatoriedad del campo. Puede tener los valores: "R" - Requerido, "O" - Opcional o "C" - Condicional.

## <span id="page-29-0"></span>**ResultadoConsultaType**

El tipo estructurado ResultadoConsultaType devuelve toda la información generada de la operación de consultar.

Estructura de campos:

#### **Tabla 3.10. ESTRUCTURA - ResultadoConsultaType**

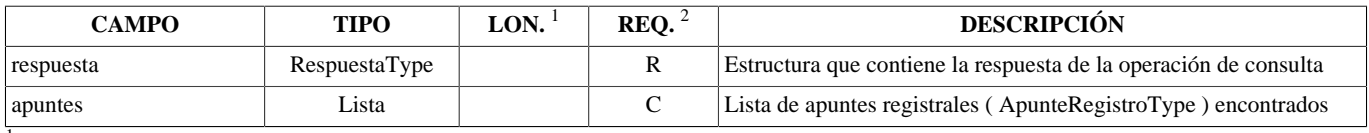

<sup>1</sup>Longitud del campo

<sup>2</sup>Obligatoriedad del campo. Puede tener los valores: "R" - Requerido, "O" - Opcional o "C" - Condicional.

### <span id="page-29-1"></span>**PeticionBusquedaType**

El tipo estructurado PeticionBusquedaType, permiter realizar peticiones de la operación buscar.

Es obligatorio que al menos uno de los campo no sea nulo para poder efectuar el filtrado de resultados.

Estructura de campos:

#### **Tabla 3.11. ESTRUCTURA - PeticionBusquedaType**

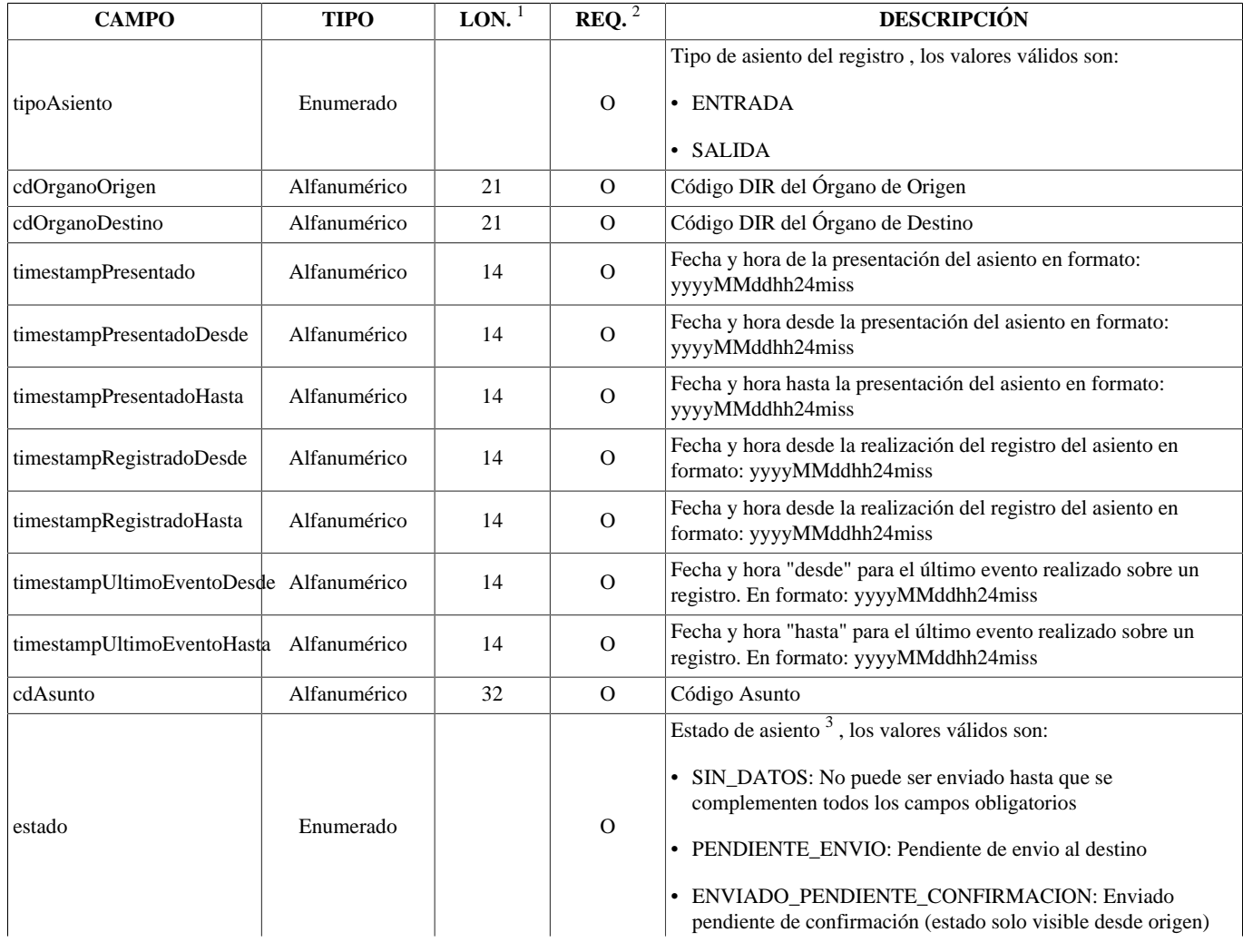

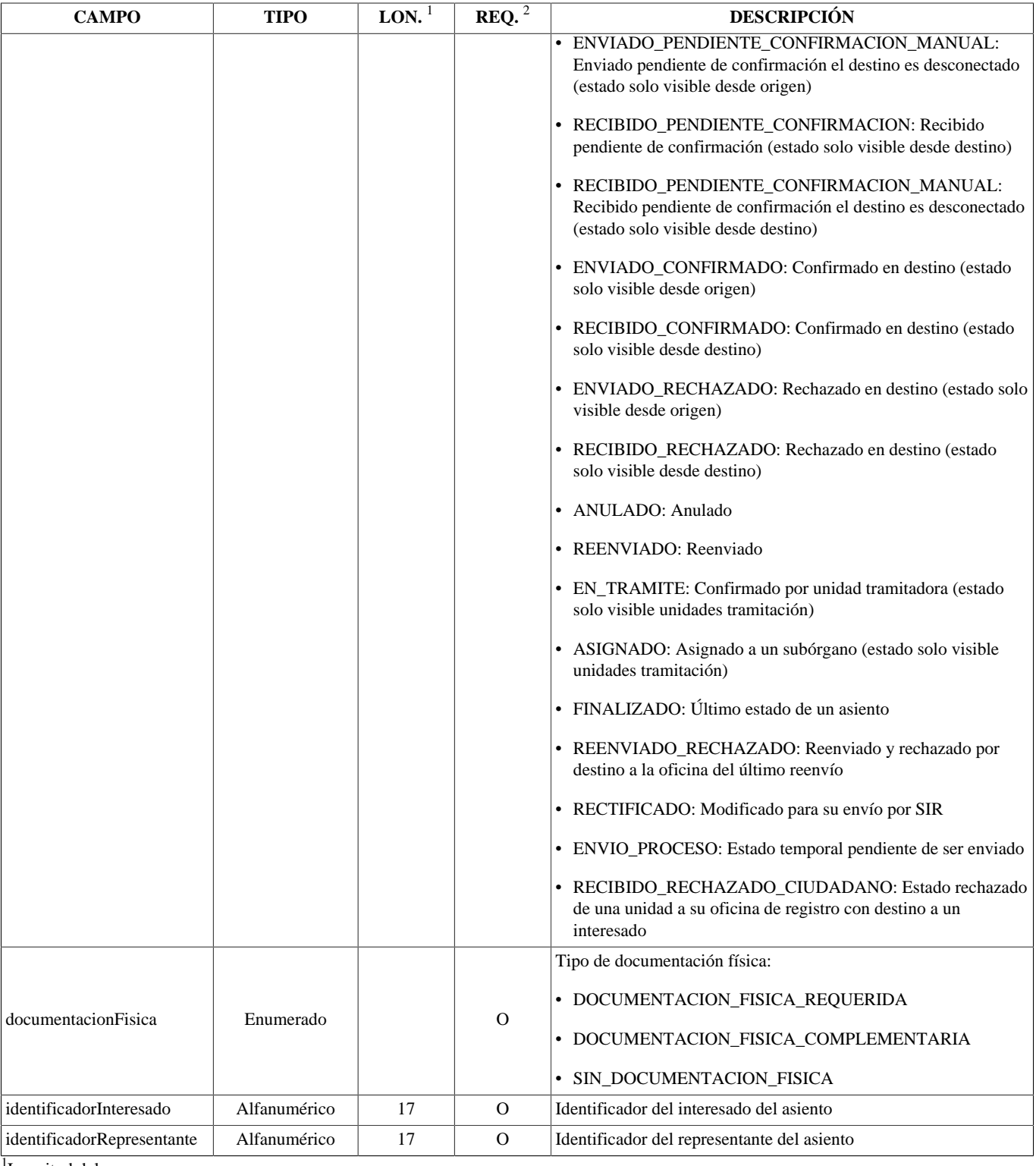

<sup>1</sup>Longitud del campo

<sup>2</sup>Obligatoriedad del campo. Puede tener los valores: "R" - Requerido, "O" - Opcional o "C" - Condicional.

<sup>3</sup>El estado de un asiento depende del ámbito que lo consulta. Por ejemplo: un asiento que acaba de ser enviado entre dos oficinas, en la oficina de origen su estado será ENVIADO\_PENDIENTE\_CONFIRMAR y en la oficina de destino su estado será RECIBIDO\_PENDIENTE\_CONFIRMAR.

### <span id="page-30-0"></span>**ResultadoBusquedaType**

El tipo estructurado ResultadoBusquedaType devuelve toda la información generada de la operación de buscar.

Estructura de campos:

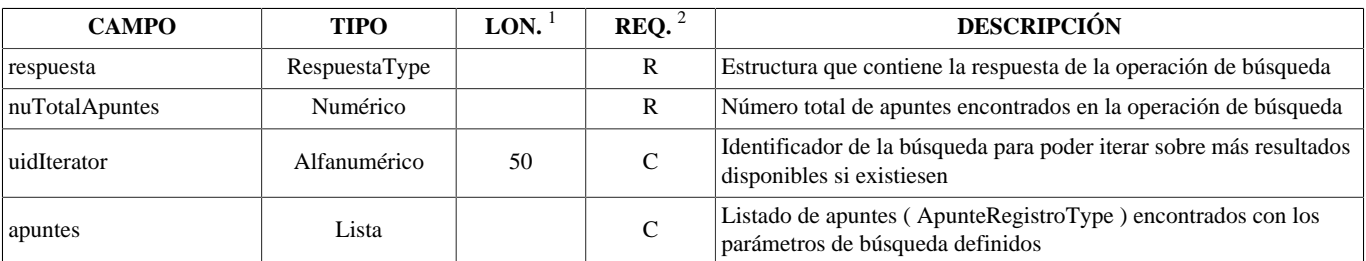

#### **Tabla 3.12. ESTRUCTURA - ResultadoBusquedaType**

<sup>1</sup>Longitud del campo

<sup>2</sup>Obligatoriedad del campo. Puede tener los valores: "R" - Requerido, "O" - Opcional o "C" - Condicional.

### <span id="page-31-0"></span>**PeticionCambioEstadoType**

El tipo estructurado PeticionCambioEstadoType, permiter realizar peticiones de las operaciones de confirmar y rechazar.

Estructura de campos:

#### **Tabla 3.13. ESTRUCTURA - PeticionCambioEstadoType**

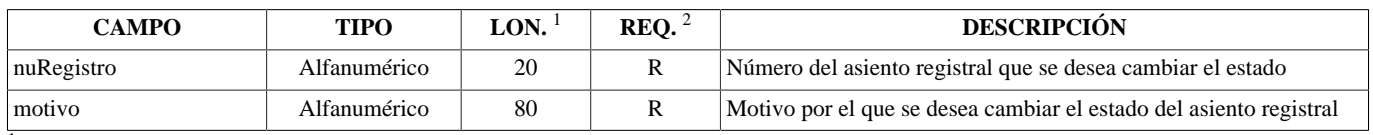

<sup>1</sup>Longitud del campo

<sup>2</sup>Obligatoriedad del campo. Puede tener los valores: "R" - Requerido, "O" - Opcional o "C" - Condicional.

### <span id="page-31-1"></span>**PeticionCambioEstadoOficinaType**

El tipo estructurado PeticionCambioEstadoOficinaType, permiter realizar peticiones de la operación rechazarDesdeOficina.

Estructura de campos:

#### **Tabla 3.14. ESTRUCTURA - PeticionCambioEstadoOficinaType**

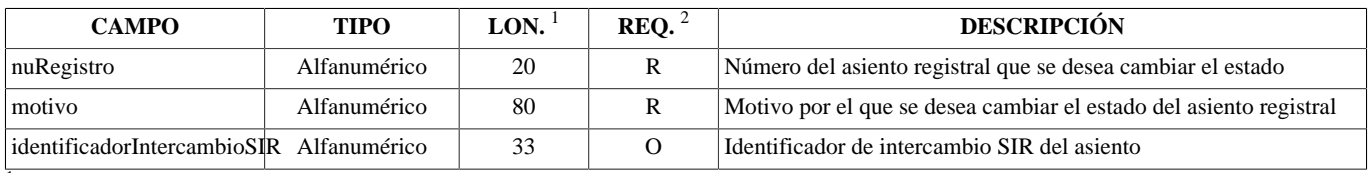

<sup>1</sup>Longitud del campo

<sup>2</sup>Obligatoriedad del campo. Puede tener los valores: "R" - Requerido, "O" - Opcional o "C" - Condicional.

### <span id="page-31-2"></span>**ResultadoCambioEstadoType**

El tipo estructurado ResultadoCambioEstadoType devuelve toda la información generada de las operaciones de confirmar y rechazar.

Estructura de campos:

#### **Tabla 3.15. ESTRUCTURA - ResultadoCambioEstadoType**

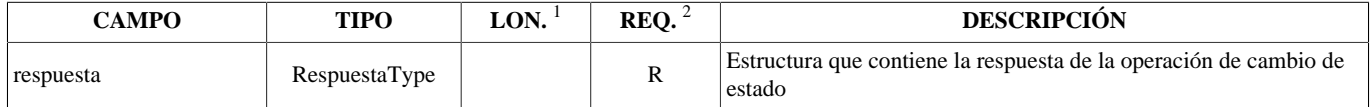

 $\overline{1}$ Longitud del campo

<sup>2</sup>Obligatoriedad del campo. Puede tener los valores: "R" - Requerido, "O" - Opcional o "C" - Condicional.

### <span id="page-32-0"></span>**PeticionConfirmarEnviarType**

El tipo estructurado PeticionConfirmarEnviarType, permiter realizar peticiones de la operación de confirmarEnviar.

Estructura de campos:

### **Tabla 3.16. ESTRUCTURA - PeticionConfirmarEnviarType**

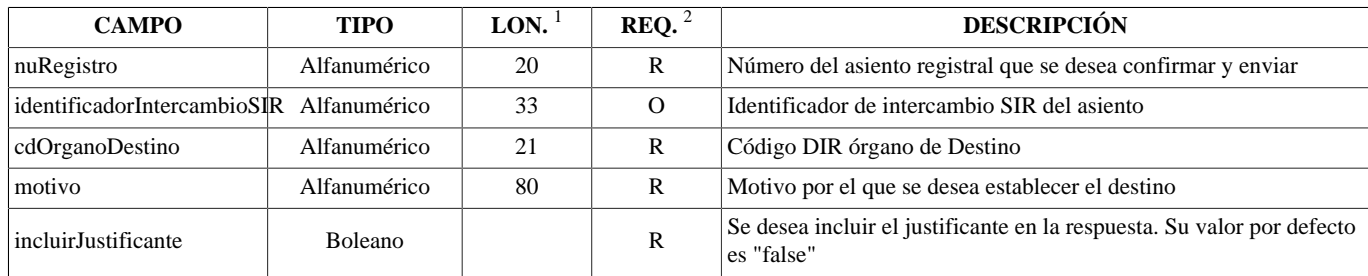

<sup>1</sup>Longitud del campo

<sup>2</sup>Obligatoriedad del campo. Puede tener los valores: "R" - Requerido, "O" - Opcional o "C" - Condicional.

### <span id="page-32-1"></span>**ResultadoConfirmarEnviarType**

El tipo estructurado ResultadoConfirmarEnviarType devuelve toda la información generada de la operación confirmarEnviar.

Estructura de campos:

### **Tabla 3.17. ESTRUCTURA - ResultadoConfirmarEnviarType**

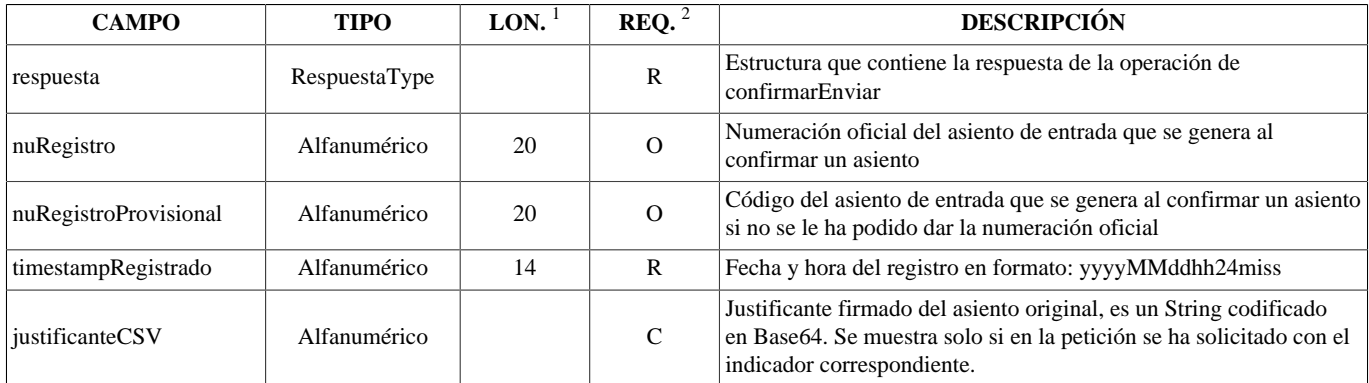

<sup>1</sup>Longitud del campo

<sup>2</sup>Obligatoriedad del campo. Puede tener los valores: "R" - Requerido, "O" - Opcional o "C" - Condicional.

## <span id="page-32-2"></span>**ApunteRegistroType**

El tipo estructurado ApunteRegistroType almacena la información referente a un apunte.

Estructura de campos:

**Tabla 3.18. ESTRUCTURA - ApunteRegistroType**

| <b>CAMPO</b>        | <b>TIPO</b>  | LON. | REO. $2$ | <b>DESCRIPCIÓN</b>                                                                                                    |
|---------------------|--------------|------|----------|----------------------------------------------------------------------------------------------------|
| nuRegistro          | Alfanumérico | 20   | R        | Número de registro                                                                                                    |
| timestampPresentado | Alfanumérico | 14   | R        | Fecha y hora de la presentación del registro en formato:<br>yyyyMMddhh24miss                                                                           |
| timestampRegistrado | Alfanumérico | 14   | R        | Fecha y hora del registro en formato: yyyyMMddhh24miss                                                                                                 |
| iustificanteFirmado | Alfanumérico |      |          | Justificante firmado resultante del registro, es un String codificado<br>en Base64. El justificante firmado estará relleno en los siguientes<br>casos: |

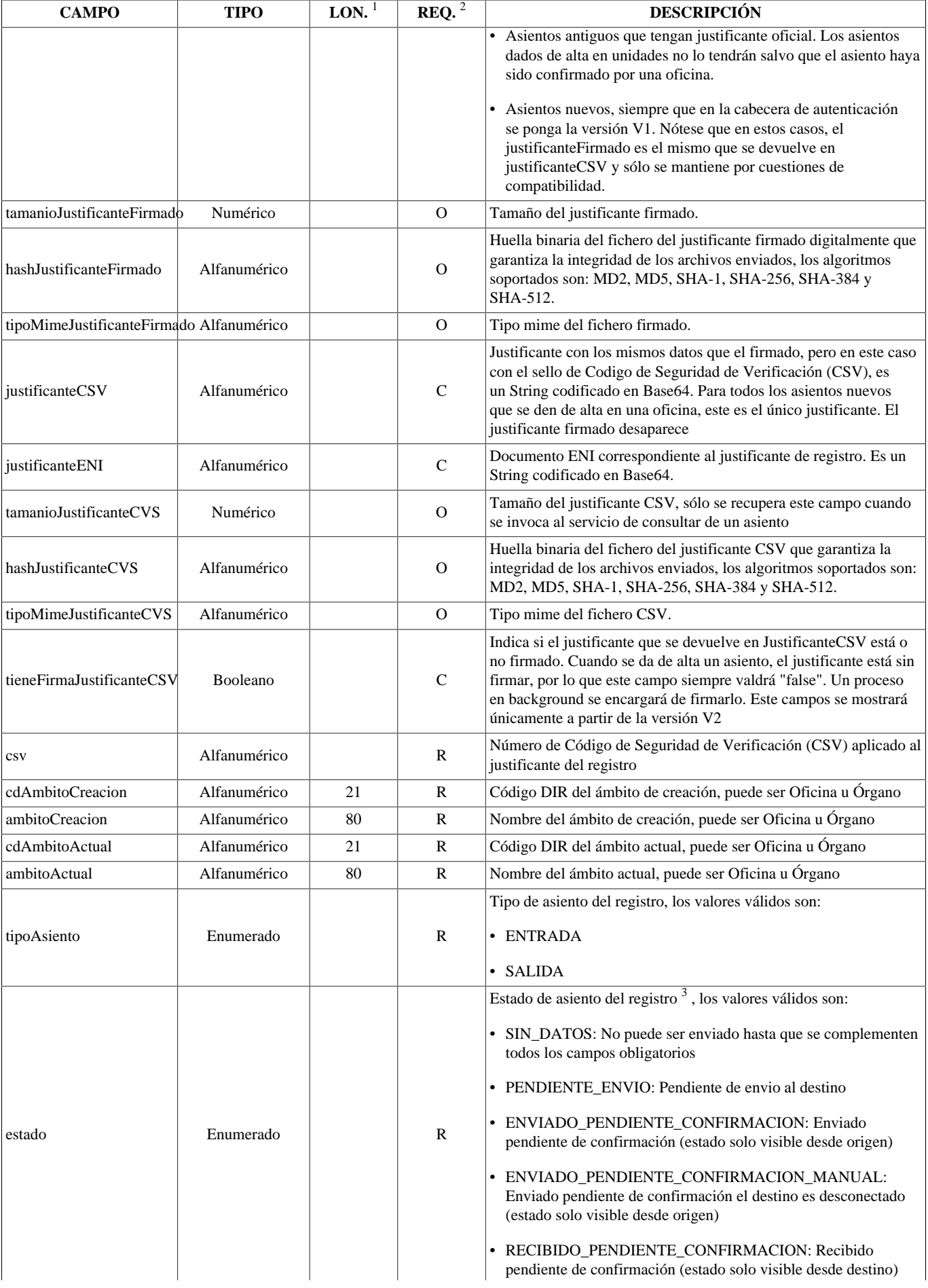

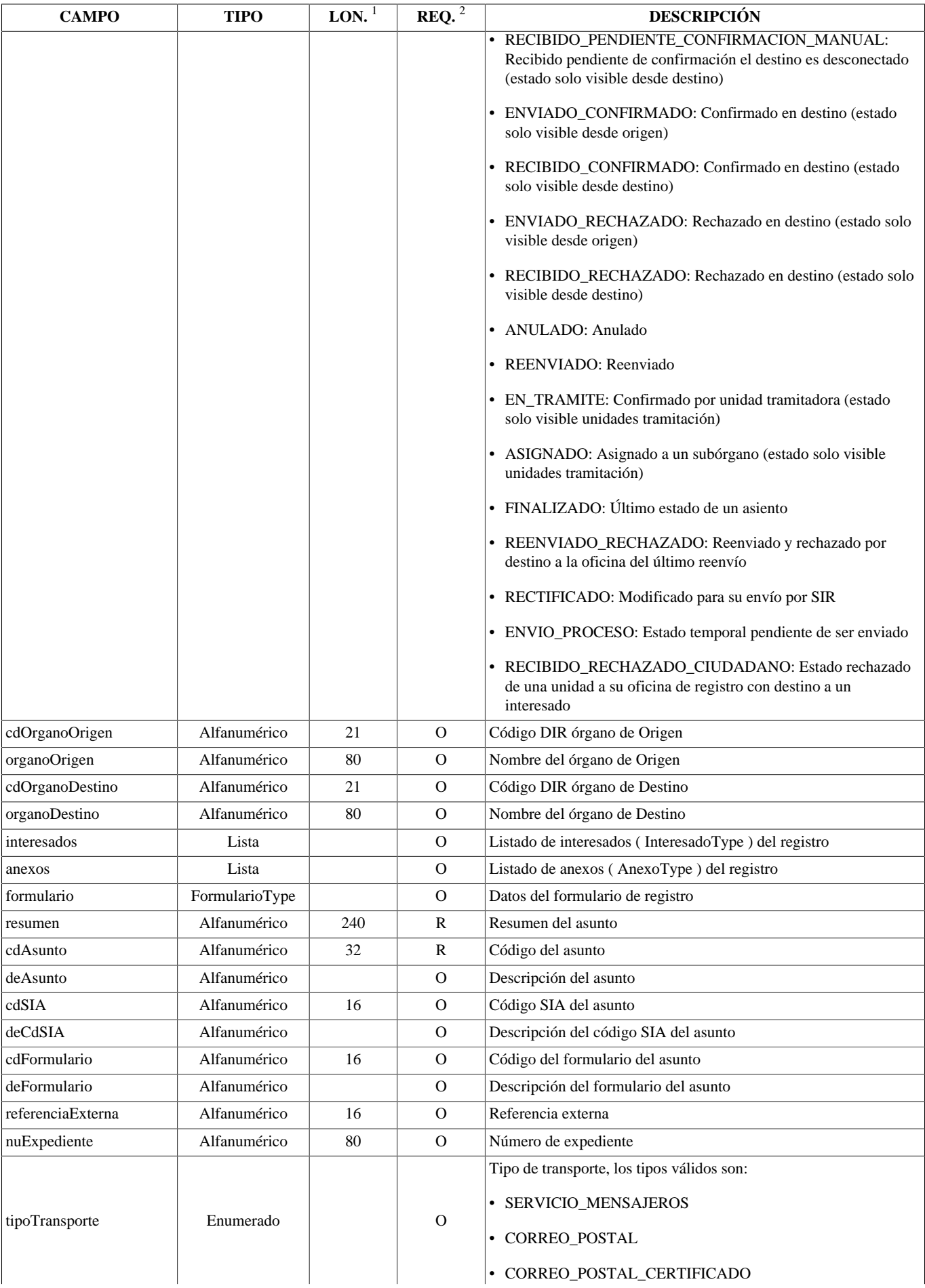

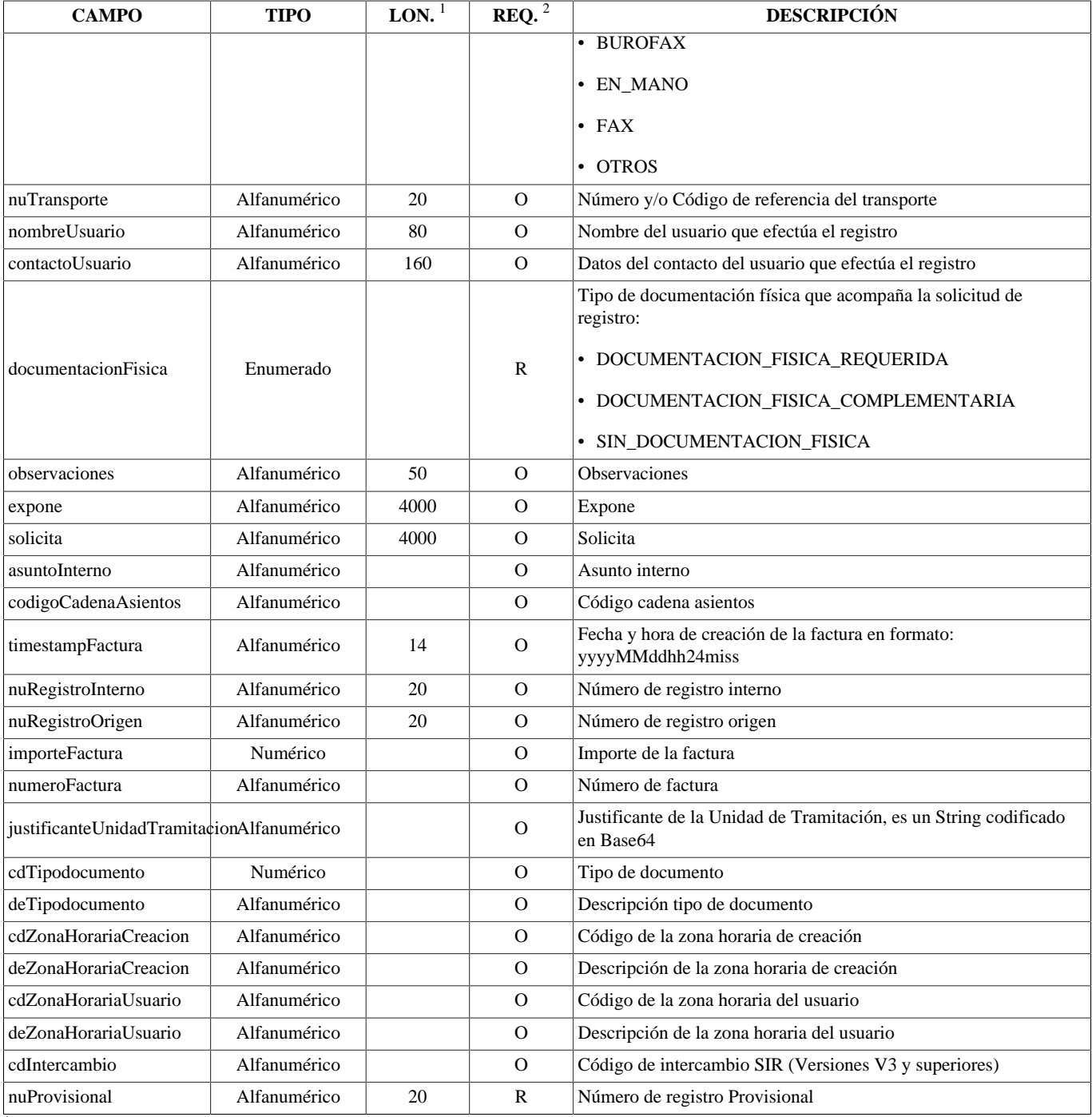

<sup>1</sup>Longitud del campo

<sup>2</sup>Obligatoriedad del campo. Puede tener los valores: "R" - Requerido, "O" - Opcional o "C" - Condicional.

<sup>3</sup>El estado de un asiento depende del ámbito que lo consulta. Por ejemplo: un asiento que acaba de ser enviado entre dos oficinas, en la oficina de origen su estado será ENVIADO\_PENDIENTE\_CONFIRMAR y en la oficina de destino su estado será RECIBIDO\_PENDIENTE\_CONFIRMAR.

### <span id="page-35-0"></span>**EstadoTramitacionRegistroType**

El tipo estructurado EstadoTramitacionRegistroType almacena la información referente a un estado de tramitación.

Estructura de campos:

#### **Tabla 3.19. ESTRUCTURA - EstadoTramitacionRegistroType**

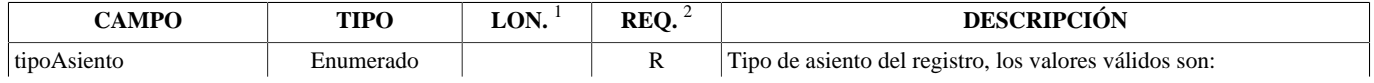

<span id="page-36-1"></span>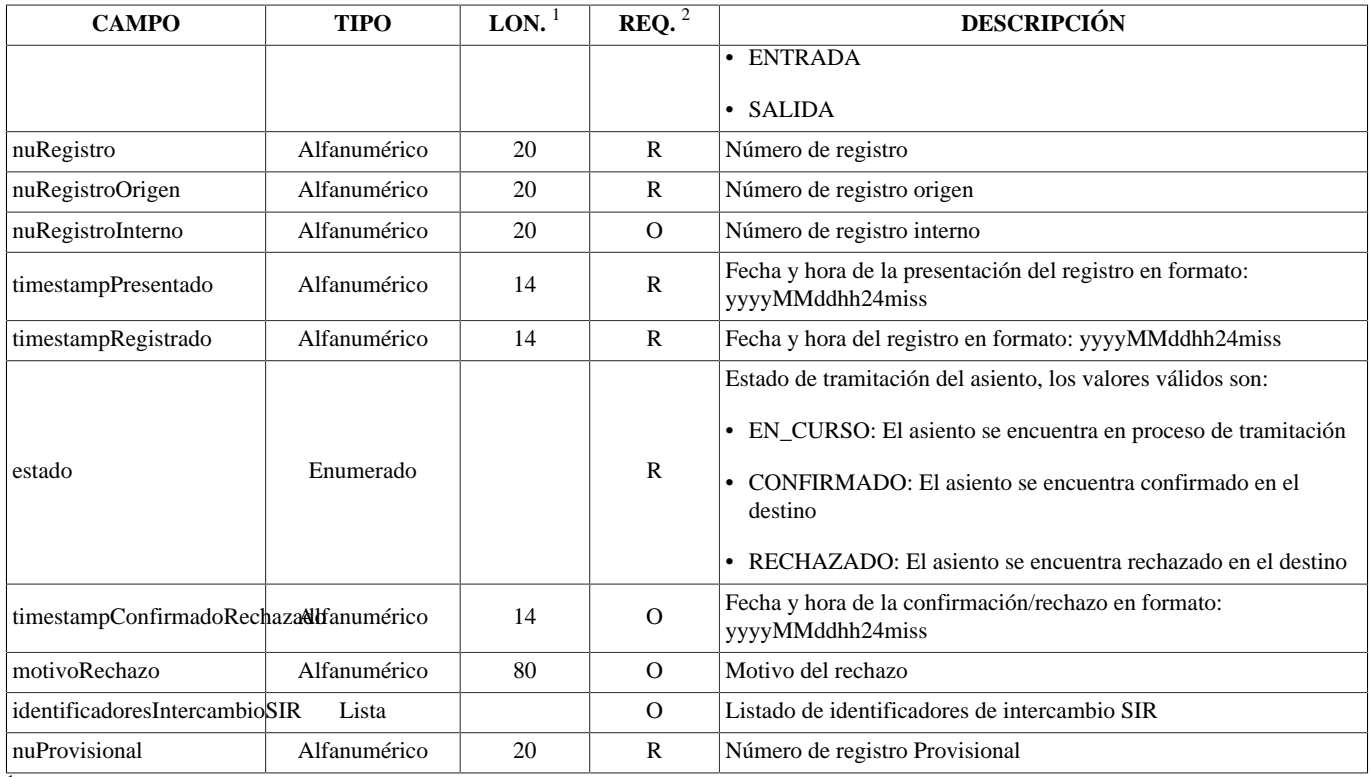

<span id="page-36-2"></span> $\sqrt[1]{\text{Longitud del campo}}$ 

<sup>2</sup>Obligatoriedad del campo. Puede tener los valores: "R" - Requerido, "O" - Opcional o "C" - Condicional.

### <span id="page-36-0"></span>**InteresadoType**

El tipo estructurado InteresadoType almacena la información referente a un interesado.

El campo "teléfono" podrá tener el símbolo + al inicio, seguido de un máximo de 3 dígitos más luego el numero de teléfono, que no podrá superar los 9 caracteres. El número de teléfono podrá ir espaciado.

Estructura de campos:

### **Tabla 3.20. ESTRUCTURA - InteresadoType**

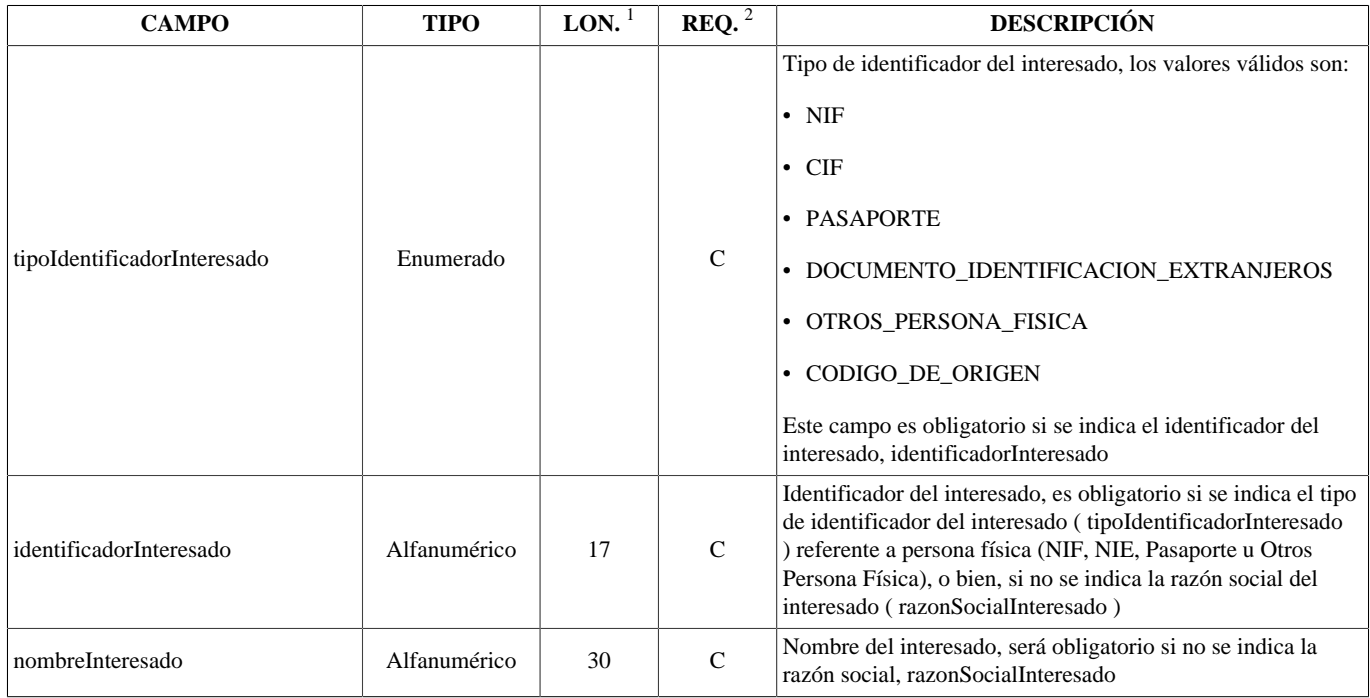

<span id="page-37-6"></span><span id="page-37-5"></span><span id="page-37-4"></span><span id="page-37-3"></span><span id="page-37-2"></span><span id="page-37-1"></span><span id="page-37-0"></span>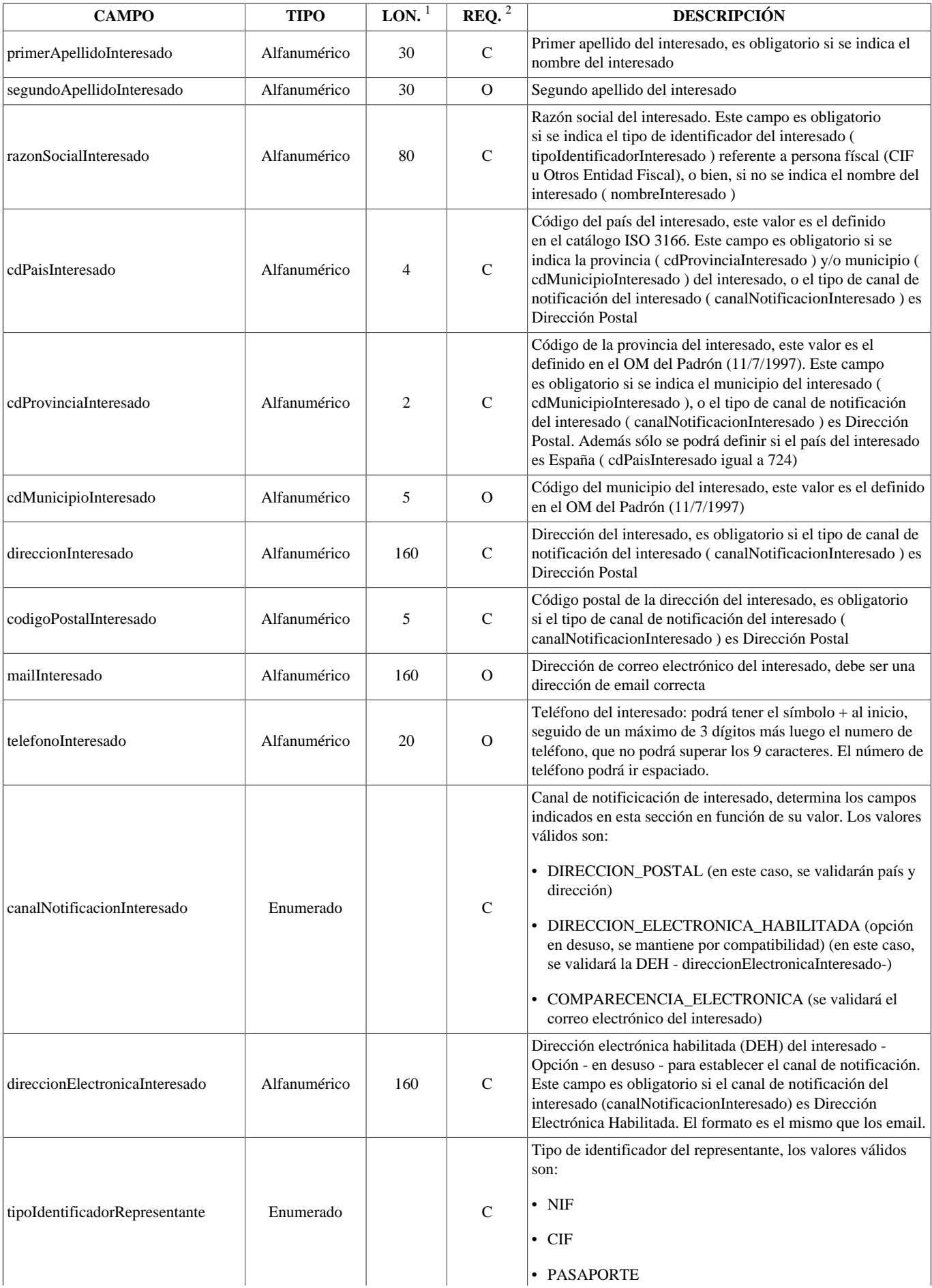

<span id="page-38-5"></span><span id="page-38-4"></span><span id="page-38-3"></span><span id="page-38-2"></span><span id="page-38-1"></span><span id="page-38-0"></span>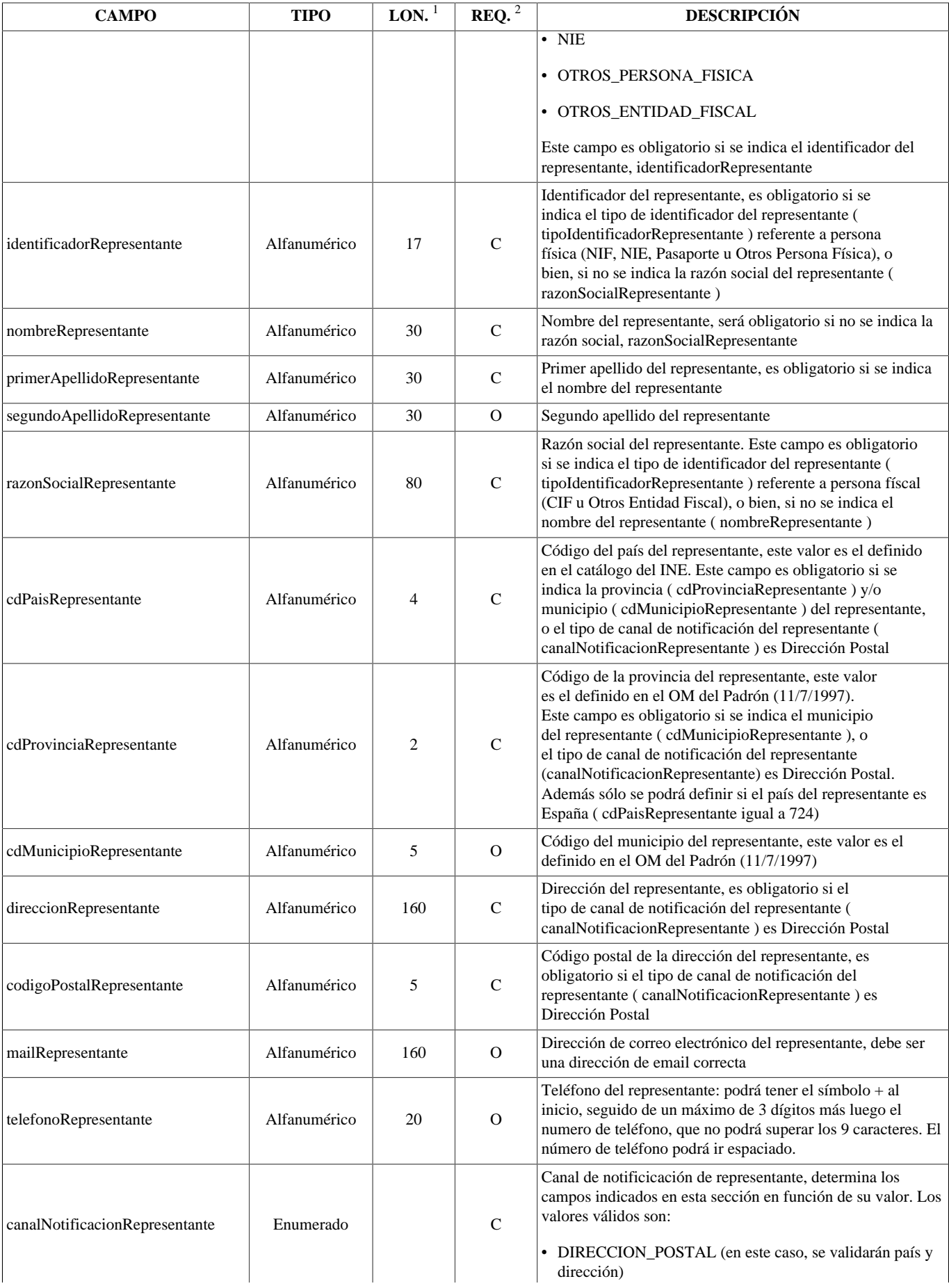

<span id="page-39-1"></span>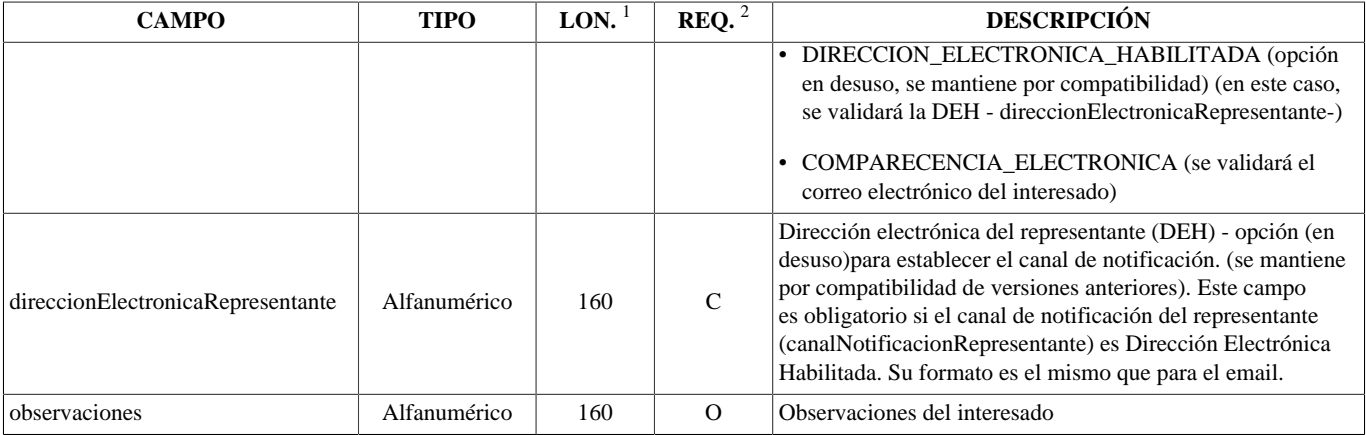

<sup>1</sup>Longitud del campo

<span id="page-39-0"></span><sup>2</sup>Obligatoriedad del campo. Puede tener los valores: "R" - Requerido, "O" - Opcional o "C" - Condicional.

### **AnexoType**

El tipo estructurado AnexoType almacena la información referente a un anexo

Estructura de campos:

### **Tabla 3.21. ESTRUCTURA - AnexoType**

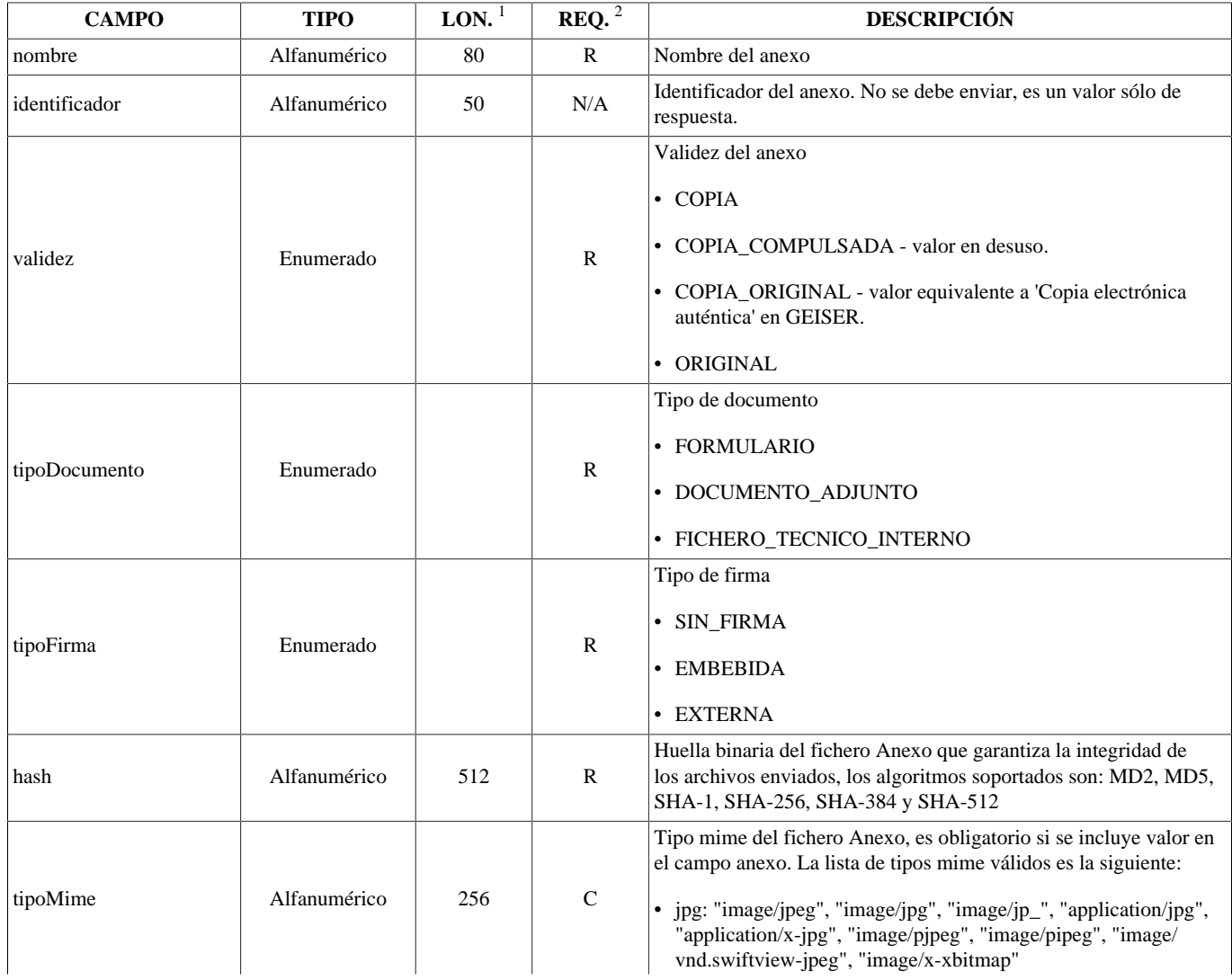

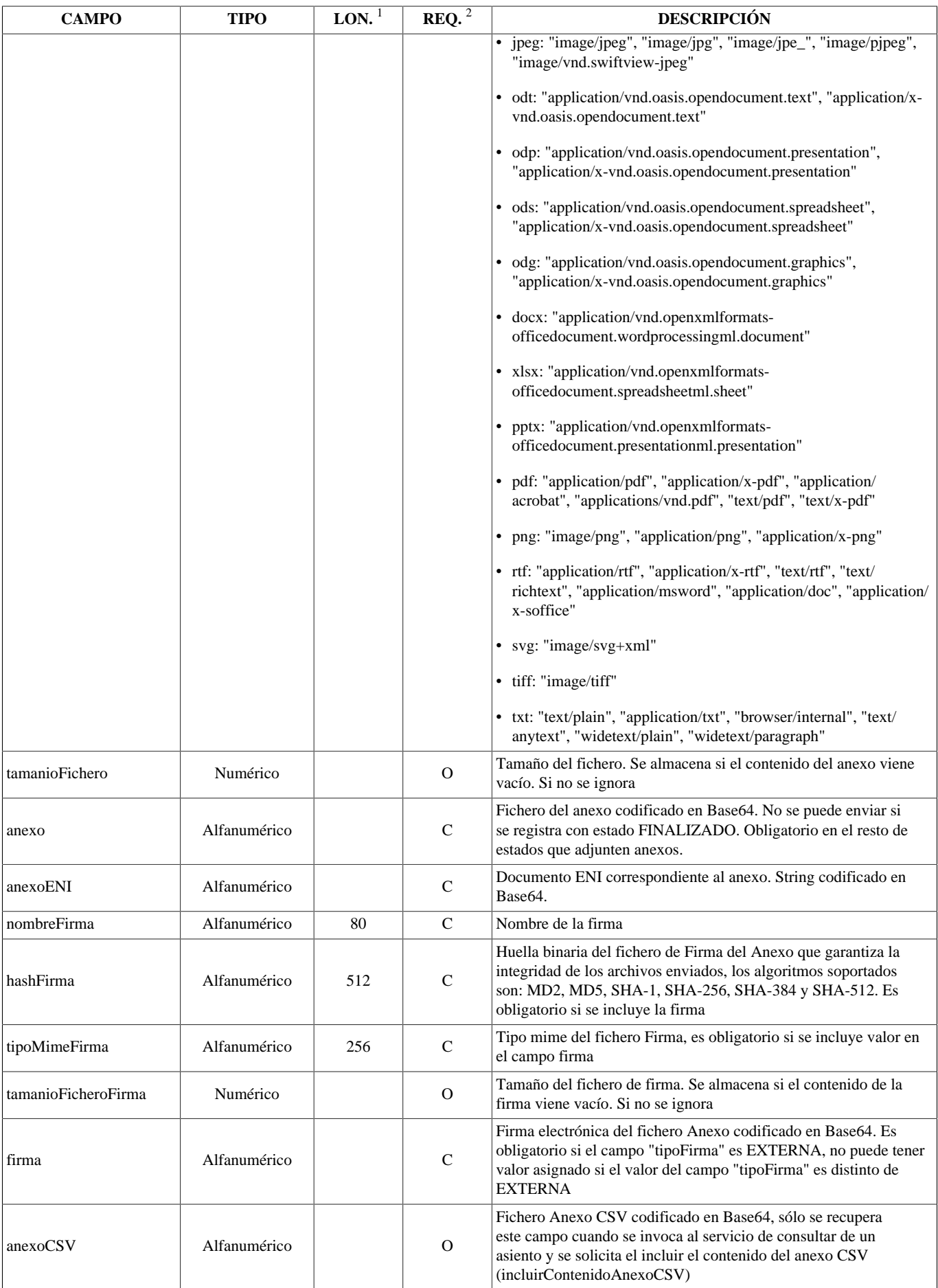

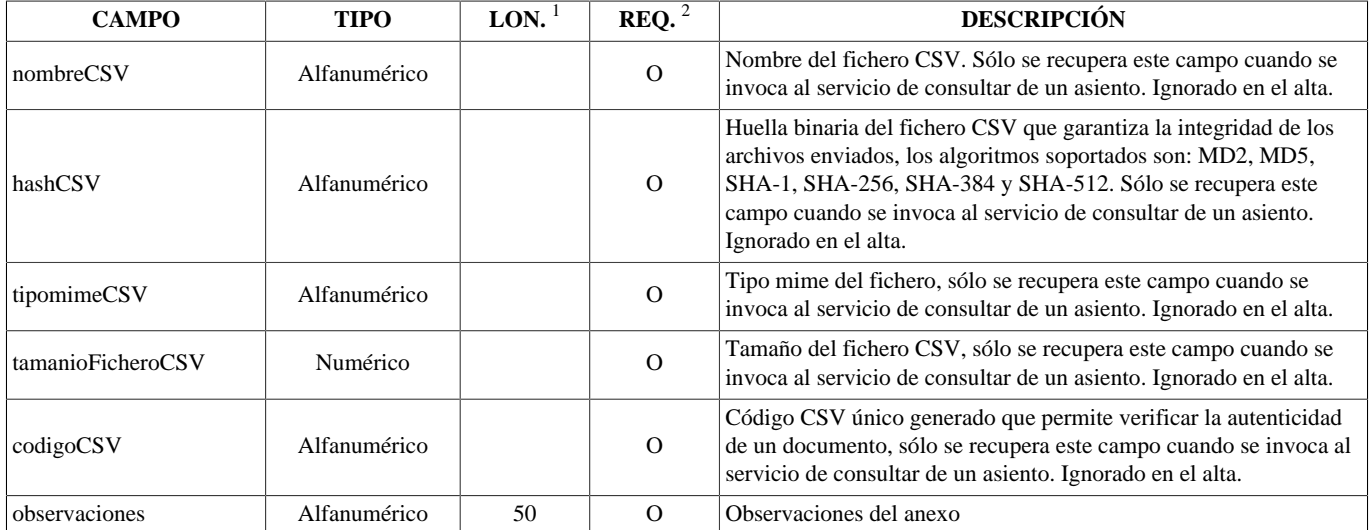

<sup>1</sup>Longitud del campo

<sup>2</sup>Obligatoriedad del campo. Puede tener los valores: "R" - Requerido, "O" - Opcional o "C" - Condicional, "N/A" - No aplica.

## <span id="page-41-0"></span>**FormularioType**

El tipo estructurado FormularioType almacena la información referente al formulario relacionado a un apunte.

Estructura de campos:

#### **Tabla 3.22. ESTRUCTURA - FormularioType**

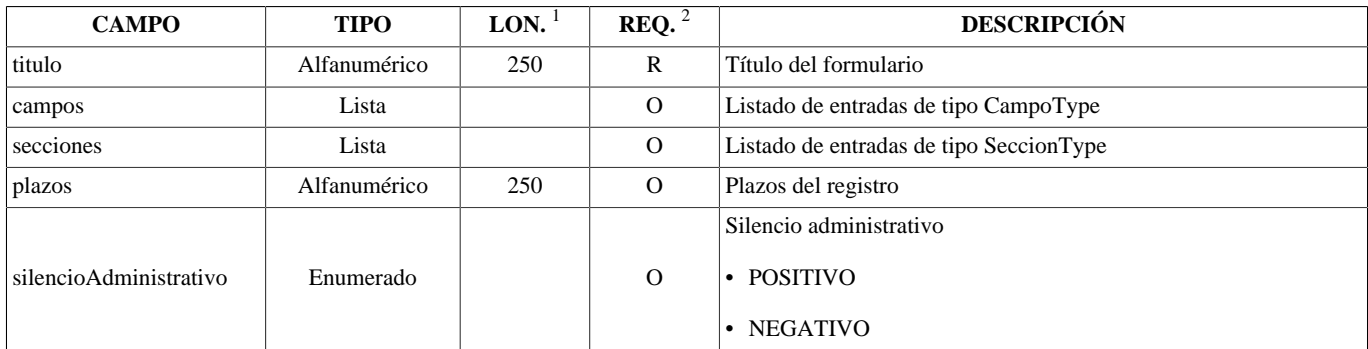

<sup>1</sup>Longitud del campo

<sup>2</sup>Obligatoriedad del campo. Puede tener los valores: "R" - Requerido, "O" - Opcional o "C" - Condicional.

## <span id="page-41-1"></span>**SeccionType**

El tipo estructurado SeccionType permite almacenar secciones referente al formulario relacionado a un apunte.

Estructura de campos:

#### **Tabla 3.23. ESTRUCTURA - SeccionType**

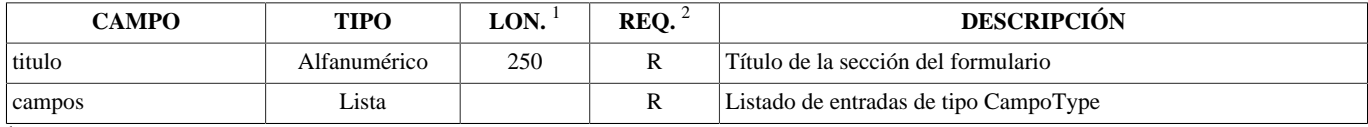

<sup>1</sup>Longitud del campo

<sup>2</sup>Obligatoriedad del campo. Puede tener los valores: "R" - Requerido, "O" - Opcional o "C" - Condicional.

## <span id="page-42-0"></span>**CampoType**

El tipo estructurado CampoType permite almacenar tuplas de información nombre-valor referentes al formulario relacionado a un apunte.

Estructura de campos:

#### **Tabla 3.24. ESTRUCTURA - CampoType**

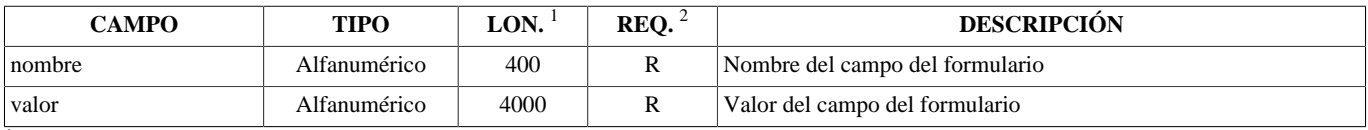

<sup>1</sup>Longitud del campo

<sup>2</sup>Obligatoriedad del campo. Puede tener los valores: "R" - Requerido, "O" - Opcional o "C" - Condicional.

# <span id="page-42-1"></span>**Estructura OrganoWebService**

La estructura de los datos de la petición de los servicios de *OrganoWebService* son:

- [ResultadoConsultaOrganoType](#page-42-2)
- [OrganoType](#page-42-3)

### <span id="page-42-2"></span>**ResultadoConsultaType**

El tipo estructurado ResultadoConsultaType devuelve toda la información generada de la operación de consultar.

Estructura de campos:

#### **Tabla 3.25. ESTRUCTURA - ResultadoConsultaType**

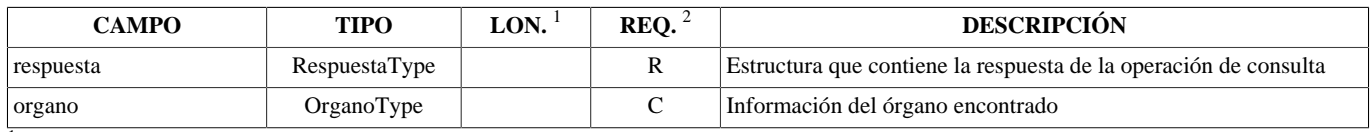

<sup>1</sup>Longitud del campo

<span id="page-42-3"></span><sup>2</sup>Obligatoriedad del campo. Puede tener los valores: "R" - Requerido, "O" - Opcional o "C" - Condicional.

### **OrganoType**

El tipo estructurado OrganoType almacena la información referente a un órgano

Estructura de campos:

#### **Tabla 3.26. ESTRUCTURA - OrganoType**

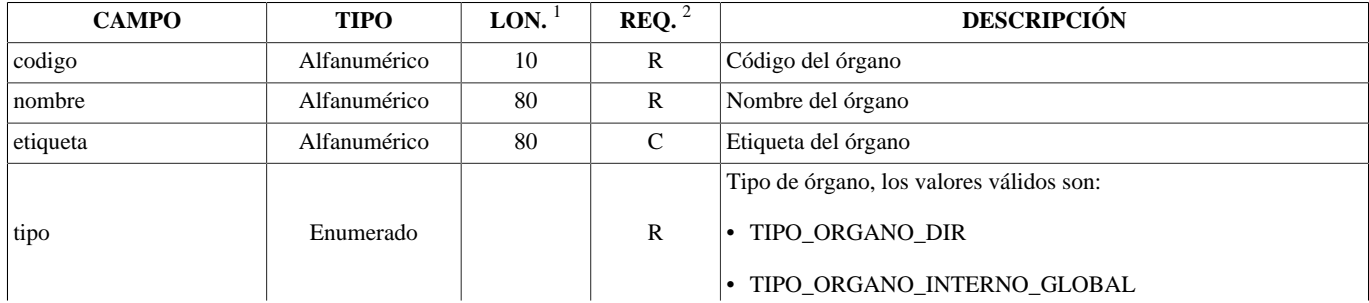

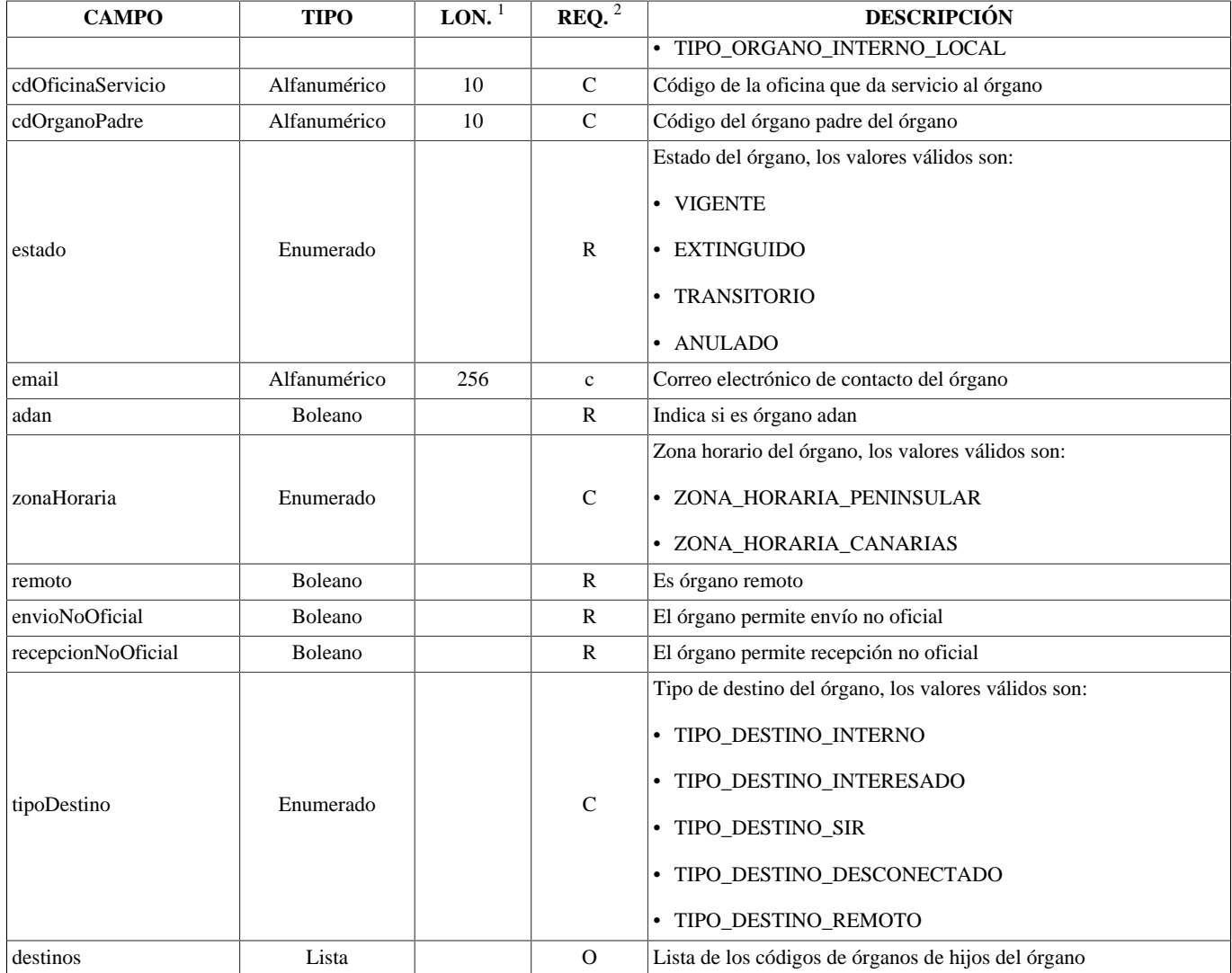

<sup>1</sup>Longitud del campo

 $^{2}$ Obligatoriedad del campo. Puede tener los valores: "R" - Requerido, "O" - Opcional o "C" - Condicional.

# <span id="page-44-0"></span>**Capítulo 4. WSDL Servicio**

Las interfaces públicas de los distintos web service son:

- [RegistroWebService](#page-44-1)
- [OrganoWebService](#page-47-0)

# <span id="page-44-1"></span>**WSDL RegistroWebService**

A continuación se describe la interfaz pública del servicio web mediante la especificación WSDL del mismo:

```
<?xml version='1.0' encoding='UTF-8'?>
<wsdl:definitions xmlns:xsd="http://www.w3.org/2001/XMLSchema" xmlns:wsdl="http://schemas.xmlsoap.org/wsdl/"
 xmlns:tns="http://ws.rgeco.geiser.minhap.gob.es/" xmlns:soap="http://schemas.xmlsoap.org/wsdl/soap/"
  xmlns:ns2="http://schemas.xmlsoap.org/soap/http" xmlns:ns1="http://registro.ws.rgeco.geiser.minhap.gob.es/"
  name="RegistroWebService" targetNamespace="http://ws.rgeco.geiser.minhap.gob.es/">
  <wsdl:import location="https://appint.seap.minhap.es/rgeco/services/RegistroWebService?wsdl=IRegistroWebService.wsdl"
   namespace="http://registro.ws.rgeco.geiser.minhap.gob.es/">
     </wsdl:import>
  <wsdl:binding name="RegistroWebServiceSoapBinding" type="ns1:IRegistroWebService">
    <soap:binding style="document" transport="http://schemas.xmlsoap.org/soap/http"/>
    <wsdl:operation name="registrarV2">
       <soap:operation soapAction="" style="document"/>
       <wsdl:input name="registrarV2">
         <soap:body use="literal"/>
       </wsdl:input>
       <wsdl:output name="registrarV2Response">
         <soap:body use="literal"/>
       </wsdl:output>
    </wsdl:operation>
    <wsdl:operation name="rechazarDesdeOficina">
       <soap:operation soapAction="" style="document"/>
       <wsdl:input name="rechazarDesdeOficina">
        <soap:body use="literal"/>
      </wsdl:input>
       <wsdl:output name="rechazarDesdeOficinaResponse">
        <soap:body use="literal"/>
       </wsdl:output>
    </wsdl:operation>
    <wsdl:operation name="confirmarEnviar">
      <soap:operation soapAction="" style="document"/>
      <wsdl:input name="confirmarEnviar">
         <soap:body use="literal"/>
       </wsdl:input>
      <wsdl:output name="confirmarEnviarResponse">
         <soap:body use="literal"/>
       </wsdl:output>
    </wsdl:operation>
    <wsdl:operation name="rechazar">
       <soap:operation soapAction="" style="document"/>
       <wsdl:input name="rechazar">
         <soap:body use="literal"/>
       </wsdl:input>
       <wsdl:output name="rechazarResponse">
         <soap:body use="literal"/>
       </wsdl:output>
    </wsdl:operation>
    <wsdl:operation name="iterar">
       <soap:operation soapAction="" style="document"/>
       <wsdl:input name="iterar">
        <soap:body use="literal"/>
       </wsdl:input>
      <wsdl:output name="iterarResponse">
         <soap:body use="literal"/>
      </wsdl:output>
    </wsdl:operation>
    <wsdl:operation name="consultarV2">
      <soap:operation soapAction="" style="document"/>
       <wsdl:input name="consultarV2">
         <soap:body use="literal"/>
       </wsdl:input>
       <wsdl:output name="consultarV2Response">
         <soap:body use="literal"/>
       </wsdl:output>
    </wsdl:operation>
    <wsdl:operation name="registrarEnviarHastaUnidad">
       <soap:operation soapAction="" style="document"/>
       <wsdl:input name="registrarEnviarHastaUnidad">
         <soap:body use="literal"/>
       </wsdl:input>
       <wsdl:output name="registrarEnviarHastaUnidadResponse">
        <soap:body use="literal"/>
       </wsdl:output>
    </wsdl:operation>
    <wsdl:operation name="buscarEstadoTramitacionV2">
       <soap:operation soapAction="" style="document"/>
      <wsdl:input name="buscarEstadoTramitacionV2">
         <soap:body use="literal"/>
       </wsdl:input>
```
<wsdl:output name="buscarEstadoTramitacionV2Response">

#### WSDL Servicio

```
42
 <xs:element minOccurs="0" name="nombreUsuario" type="xs:string"/>
<?xml version='1.0' encoding='UTF-8'?>
<wsdl:definitions xmlns:xsd="http://www.w3.org/2001/XMLSchema" xmlns:wsdl="http://schemas.xmlsoap.org/wsdl/"
 xmlns:ns1="http://registro.ws.rgeco.geiser.minhap.gob.es/" name="IRegistroWebService"
  targetNamespace="http://registro.ws.rgeco.geiser.minhap.gob.es/">
  <wsdl:types>
<xs:schema xmlns:xs="http://www.w3.org/2001/XMLSchema" xmlns:tns="http://v2.types.registro.ws.rgeco.geiser.minhap.gob.es/"
 xmlns:ns3="http://registro.ws.rgeco.geiser.minhap.gob.es/" xmlns:ns2="http://types.registro.ws.rgeco.geiser.minhap.gob.es/"
  xmlns:ns1="http://types.core.ws.rgeco.geiser.minhap.gob.es/" elementFormDefault="unqualified"
   targetNamespace="http://v2.types.registro.ws.rgeco.geiser.minhap.gob.es/" version="1.0">
  <xs:import namespace="http://types.core.ws.rgeco.geiser.minhap.gob.es/"/>
  <xs:import namespace="http://types.registro.ws.rgeco.geiser.minhap.gob.es/"/>
  <xs:import namespace="http://registro.ws.rgeco.geiser.minhap.gob.es/"/>
  <xs:element name="apunteRegistroType" type="tns:apunteRegistroType"/>
  <xs:element name="estadoTramitacionRegistroType" type="tns:estadoTramitacionRegistroType"/>
  <xs:element name="resultadoBusquedaEstadoTramitacionType" type="tns:resultadoBusquedaEstadoTramitacionType"/>
  <xs:element name="resultadoBusquedaType" type="tns:resultadoBusquedaType"/>
  <xs:element name="resultadoConsultaType" type="tns:resultadoConsultaType"/>
  <xs:element name="resultadoRegistroType" type="tns:resultadoRegistroType"/>
  <xs:complexType name="resultadoRegistroType">
    <xs:sequence>
      <xs:element name="respuesta" type="ns1:respuestaType"/>
       <xs:element minOccurs="0" name="apunte" type="tns:apunteRegistroType"/>
      <xs:element minOccurs="0" name="codigoAsientoSalida" type="xs:string"/>
    </xs:sequence>
  </xs:complexType>
  <xs:complexType name="apunteRegistroType">
    <xs:sequence>
       <xs:element name="nuRegistro" type="xs:string"/>
      <xs:element name="timestampPresentado" type="xs:string"/>
      <xs:element name="timestampRegistrado" type="xs:string"/>
      <xs:element minOccurs="0" name="justificanteFirmado" type="xs:string"/>
      <xs:element minOccurs="0" name="tamanioJustificanteFirmado" type="xs:long"/>
      <xs:element minOccurs="0" name="hashJustificanteFirmado" type="xs:string"/>
      <xs:element minOccurs="0" name="tipoMimeJustificanteFirmado" type="xs:string"/>
       <xs:element minOccurs="0" name="justificanteCSV" type="xs:string"/>
      <xs:element minOccurs="0" name="justificanteENI" type="xs:string"/>
      <xs:element minOccurs="0" name="tamanioJustificanteCVS" type="xs:long"/>
       <xs:element minOccurs="0" name="hashJustificanteCVS" type="xs:string"/>
      <xs:element minOccurs="0" name="tipoMimeJustificanteCVS" type="xs:string"/>
      <xs:element minOccurs="0" name="tieneFirmaJustificanteCSV" type="xs:boolean"/>
      <xs:element name="csv" type="xs:string"/>
       <xs:element name="cdAmbitoCreacion" type="xs:string"/>
      <xs:element name="ambitoCreacion" type="xs:string"/>
      <xs:element name="cdAmbitoActual" type="xs:string"/>
       <xs:element name="ambitoActual" type="xs:string"/>
      <xs:element name="tipoAsiento" type="ns2:tipoAsientoEnum"/>
       <xs:element name="estado" type="ns2:estadoAsientoEnum"/>
      <xs:element minOccurs="0" name="cdOrganoOrigen" type="xs:string"/>
       <xs:element minOccurs="0" name="organoOrigen" type="xs:string"/>
      <xs:element minOccurs="0" name="cdOrganoDestino" type="xs:string"/>
      <xs:element minOccurs="0" name="organoDestino" type="xs:string"/>
       <xs:element maxOccurs="unbounded" minOccurs="0" name="interesados" type="ns2:interesadoType"/>
      <xs:element maxOccurs="unbounded" minOccurs="0" name="anexos" type="ns2:anexoType"/>
      <xs:element minOccurs="0" name="formulario" type="ns2:formularioType"/>
      <xs:element minOccurs="0" name="resumen" type="xs:string"/>
       <xs:element name="cdAsunto" type="xs:string"/>
      <xs:element minOccurs="0" name="deAsunto" type="xs:string"/>
      <xs:element minOccurs="0" name="cdSIA" type="xs:string"/>
       <xs:element minOccurs="0" name="deCdSIA" type="xs:string"/>
      <xs:element minOccurs="0" name="cdFormulario" type="xs:string"/>
      <xs:element minOccurs="0" name="deFormulario" type="xs:string"/>
      <xs:element minOccurs="0" name="referenciaExterna" type="xs:string"/>
       <xs:element minOccurs="0" name="nuExpediente" type="xs:string"/>
       <xs:element minOccurs="0" name="tipoTransporte" type="ns2:tipoTransporteEnum"/>
      <xs:element minOccurs="0" name="nuTransporte" type="xs:string"/>
       <xs:element minOccurs="0" name="contactoUsuario" type="xs:string"/>
```
<xs:element name="documentacionFisica" type="ns2:tipoDocumentacionFisicaEnum"/>

# <span id="page-47-0"></span>**WSDL OrganoWebService**

A continuación se describe la interfaz pública del servicio web mediante la especificación WSDL del mismo:

```
<wsdl:definitions xmlns:xsd="http://www.w3.org/2001/XMLSchema" xmlns:wsdl="http://schemas.xmlsoap.org/wsdl/"
 xmlns:tns="http://ws.rgeco.geiser.minhap.gob.es/" xmlns:soap="http://schemas.xmlsoap.org/wsdl/soap/"
 xmlns:ns2="http://schemas.xmlsoap.org/soap/http" xmlns:ns1="http://organo.ws.rgeco.geiser.minhap.gob.es/"
 name="OrganoWebService" targetNamespace="http://ws.rgeco.geiser.minhap.gob.es/">
 <wsdl:import location="http://localhost:8080/rgeco/services/OrganoWebService?wsdl=IOrganoWebService.wsdl"
  namespace="http://organo.ws.rgeco.geiser.minhap.gob.es/">
 </wsdl:import>
 <wsdl:binding name="OrganoWebServiceSoapBinding" type="ns1:IOrganoWebService">
  <soap:binding style="document" transport="http://schemas.xmlsoap.org/soap/http"/>
  <wsdl:operation name="consultar">
   <soap:operation soapAction="" style="document"/>
   <wsdl:input name="consultar">
    <soap:body use="literal"/>
   </wsdl:input>
   <wsdl:output name="consultarResponse">
    <soap:body use="literal"/>
   </wsdl:output>
  </wsdl:operation>
 </wsdl:binding>
 <wsdl:service name="OrganoWebService">
  <wsdl:port binding="tns:OrganoWebServiceSoapBinding" name="OrganoWebServicePort">
   <soap:address location="http://localhost:8080/rgeco/services/OrganoWebService"/>
  </wsdl:port>
 </wsdl:service>
</wsdl:definitions>
```
44 <xs:attribute name="password" type="xs:string" use="required"/> <wsdl:definitions xmlns:xsd="http://www.w3.org/2001/XMLSchema" xmlns:wsdl="http://schemas.xmlsoap.org/wsdl/" xmlns:ns1="http://organo.ws.rgeco.geiser.minhap.gob.es/" name="IOrganoWebService" targetNamespace="http://organo.ws.rgeco.geiser.minhap.gob.es/"> <wsdl:types> <xs:schema xmlns:xs="http://www.w3.org/2001/XMLSchema" xmlns:tns="http://types.organo.ws.rgeco.geiser.minhap.gob.es/" xmlns:ns1="http://types.core.ws.rgeco.geiser.minhap.gob.es/" elementFormDefault="qualified" targetNamespace="http://types.organo.ws.rgeco.geiser.minhap.gob.es/" version="1.0"> <xs:import namespace="http://types.core.ws.rgeco.geiser.minhap.gob.es/"/> <xs:element name="organoType" type="tns:organoType"/> <xs:element name="resultadoConsultaType" type="tns:resultadoConsultaType"/> <xs:complexType name="resultadoConsultaType"> <xs:sequence> <xs:element name="respuesta" type="ns1:respuestaType"/> <xs:element minOccurs="0" name="organo" type="tns:organoType"/> </xs:sequence> </xs:complexType> <xs:complexType name="organoType"> <xs:sequence> <xs:element maxOccurs="unbounded" minOccurs="0" name="destinos" type="xs:string"/> </xs:sequence> <xs:attribute name="codigo" type="xs:string" use="required"/> <xs:attribute name="nombre" type="xs:string" use="required"/> <xs:attribute name="etiqueta" type="xs:string"/> <xs:attribute name="tipo" type="tns:tipoOrganoEnum" use="required"/> <xs:attribute name="cdOficinaServicio" type="xs:string"/> <xs:attribute name="cdOrganoPadre" type="xs:string"/> <xs:attribute name="estado" type="tns:estadoAmbitoEnum" use="required"/> <xs:attribute name="email" type="xs:string"/> <xs:attribute name="adan" type="xs:boolean" use="required"/> <xs:attribute name="zonaHoraria" type="tns:zonaHorariaEnum"/> <xs:attribute name="remoto" type="xs:boolean" use="required"/> <xs:attribute name="envioNoOficial" type="xs:boolean" use="required"/> <xs:attribute name="recepcionNoOficial" type="xs:boolean" use="required"/> <xs:attribute name="tipoDestino" type="tns:tipoDestinoEnvioEnum"/> </xs:complexType> <xs:simpleType name="tipoOrganoEnum"> <xs:restriction base="xs:string"> <xs:enumeration value="TIPO\_ORGANO\_DIR"/> <xs:enumeration value="TIPO\_ORGANO\_INTERNO\_GLOBAL"/> <xs:enumeration value="TIPO\_ORGANO\_INTERNO\_LOCAL"/> </xs:restriction> </xs:simpleType> <xs:simpleType name="estadoAmbitoEnum"> <xs:restriction base="xs:string"> <xs:enumeration value="VIGENTE"/> <xs:enumeration value="EXTINGUIDO"/> <xs:enumeration value="TRANSITORIO"/> <xs:enumeration value="ANULADO"/> </xs:restriction> </xs:simpleType> <xs:simpleType name="zonaHorariaEnum"> <xs:restriction base="xs:string"> <xs:enumeration value="ZONA\_HORARIA\_PENINSULAR"/> <xs:enumeration value="ZONA\_HORARIA\_CANARIAS"/> </xs:restriction> </xs:simpleType> <xs:simpleType name="tipoDestinoEnvioEnum"> <xs:restriction base="xs:string"> <xs:enumeration value="TIPO\_DESTINO\_INTERNO"/> <xs:enumeration value="TIPO\_DESTINO\_INTERESADO"/> <xs:enumeration value="TIPO\_DESTINO\_SIR"/> <xs:enumeration value="TIPO\_DESTINO\_DESCONECTADO"/> <xs:enumeration value="TIPO\_DESTINO\_REMOTO"/> </xs:restriction> </xs:simpleType> </xs:schema> <xs:schema xmlns:xs="http://www.w3.org/2001/XMLSchema" xmlns:tns="http://types.core.ws.rgeco.geiser.minhap.gob.es/" elementFormDefault="qualified" targetNamespace="http://types.core.ws.rgeco.geiser.minhap.gob.es/" version="1.0"> <xs:element name="authenticationType" type="tns:authenticationType"/> <xs:element name="respuestaType" type="tns:respuestaType"/> <xs:complexType name="authenticationType"> <xs:sequence/> <xs:attribute name="aplicacion" type="xs:string" use="required"/> <xs:attribute name="cdAmbito" type="xs:string"/> <xs:attribute name="usuario" type="xs:string" use="required"/>

 $\cdots$  . The set of  $\mathbf{x}$  and  $\mathbf{y}$ 

# <span id="page-49-0"></span>**Capítulo 5. Ejemplos Servicio**

# <span id="page-49-1"></span>**Ejemplo RegistroWebService**

A continuación se muestran ejemplos de uso de los distintos servicios de RegistroWebService. Estos ejemplos se han generando utilizando la librería rgeco-ws-client.

```
Ejemplo Registrar
interesado.setDireccionElectronicaInteresado("direccionElectronicaInteresado@test.es");
interesado.setCdPaisInteresado("724");
interesado.setCdProvinciaInteresado("19");
interesado.setCdMunicipioInteresado("19130");
interesado.setDireccionInteresado("direccionInteresado");
interesado.setCodigoPostalInteresado("19130");
interesado.setMailInteresado("mailInteresado@test.es");
interesado.setTelefonoInteresado("tfnoInteresado");
interesado.setCanalNotificacionInteresado(CanalNotificacionEnum.DIRECCION_ELECTRONICA_HABILITADA);
interesado.setTipoIdentificadorRepresentante(TipoIdentificacionEnum.OTROS_PERSONA_FISICA);
interesado.setIdentificadorRepresentante("000000000");
interesado.setNombreRepresentante("nombreRepresentante");
interesado.setPrimerApellidoRepresentante("primerApellidoRepresentante");
interesado.setSegundoApellidoRepresentante("segundoApellidoRepresentante");
interesado.setRazonSocialRepresentante("razonSocialRepresentante");
interesado.setCdPaisRepresentante("724");
interesado.setCdProvinciaRepresentante("19");
interesado.setCdMunicipioRepresentante("19130");
interesado.setDireccionRepresentante("direccionRepresentante");
interesado.setCodigoPostalRepresentante("19130");
interesado.setMailRepresentante("mailRepresentante@test.es");
interesado.setTelefonoRepresentante("tfnoRepresentante");
interesado.setCanalNotificacionRepresentante(CanalNotificacionEnum.DIRECCION_ELECTRONICA_HABILITADA);
interesado.setDireccionElectronicaRepresentante("direccionElectronicaRepresentante@test.es");
interesado.setObservaciones("observaciones");
peticion.getInteresados().add(interesado);
es.gob.minhap.geiser.rgeco.ws.client.registro.types.AnexoType anexo = new AnexoType();
anexo.setNombre("nombre");
anexo.setIdentificador("identificador");
anexo.setValidez(ValidezDocumentoEnum.COPIA);
anexo.setTipoDocumento(TipoDocAnexoEnum.FORMULARIO);
anexo.setHash(Digest.sha512("anexo"));
anexo.setTipoMime("tipoMime");
anexo.setAnexo(Base64.encode("anexo"));
anexo.setHashFirma(Digest.sha512("firma"));
anexo.setFirma(Base64.encode("firma"));
anexo.setObservaciones("observaciones");
peticion.getAnexos().add(anexo);
es.gob.minhap.geiser.rgeco.ws.client.registro.types.CampoType campo = new CampoType();
campo.setValor("valor");
es.gob.minhap.geiser.rgeco.ws.client.registro.types.SeccionType seccion = new SeccionType();
seccion.setTitulo("titulo");
seccion.getCampos().add(campo);
es.gob.minhap.geiser.rgeco.ws.client.registro.types.FormularioType formulario = new FormularioType();
formulario.setTitulo("titulo");
formulario.getCampos().add(campo);
formulario.getSecciones().add(seccion);
formulario.setPlazos("plazos");
formulario.setSilencioAdministrativo(TipoSilencioAdministrativoEnum.POSITIVO);
peticion.setFormulario(formulario);
/* Esta url debe ser sustituida por el endpoint del entorno al que se desee apuntar */
final java.net.URL wsdlLocation = new 
  URL("https://rgecopruebas.preappjava.seap.minhap.es/rgeco/services/RegistroWebService?wsdl");
es.gob.minhap.geiser.rgeco.ws.client.RegistroWebService service = new RegistroWebService(wsdlLocation);
es.gob.minhap.geiser.rgeco.ws.client.registro.IRegistroWebService registroWebService = service
      .getRegistroWebServicePort();
es.gob.minhap.geiser.rgeco.ws.client.registro.types.ResultadoRegistroType resultado = registroWebService
      .registrar(authentication, peticion);
es.gob.minhap.geiser.rgeco.ws.client.types.RespuestaType respuesta = resultado.getRespuesta();
java.lang.Integer codigo = respuesta.getCodigo();
es.gob.minhap.geiser.rgeco.ws.client.types.TipoRespuestaEnum tipo = respuesta.getTipo();
\vertiava.lang.String mensaje = respuesta.getMensaje();
es.gob.minhap.geiser.rgeco.ws.client.registro.types.ApunteRegistroType apunte = resultado.getApunte();
java.lang.String nuRegistro = apunte.getNuRegistro();
java.lang.String timestampRegistrado = apunte.getTimestampRegistrado();
java.lang.String timestampPresentado = apunte.getTimestampPresentado();
java.lang.String justificanteFirmadoBase64 = apunte.getJustificanteFirmado();
byte[] justificanteFirmado = Base64.decode(justificanteFirmadoBase64);
java.lang.String justificanteCSVBase64 = apunte.getJustificanteCSV();
byte[] justificanteCSV = Base64.decode(justificanteCSVBase64);
\vertjava.lang.String csv = apunte.getCsv();
...
```

```
interesado.setDireccionInteresado("direccionInteresado");
interesado.setTipoIdentificadorRepresentante(TipoIdentificacionEnum.OTROS_PERSONA_FISICA);<br>interesado.setIdentificadorRepresentante("000000000");
interesado.setCdProvinciaInteresado("19");
interesado.setCdMunicipioInteresado("19130");
interesado.setCodigoPostalInteresado("19130");
interesado.setMailInteresado("mailInteresado@test.es");
interesado.setTelefonoInteresado("tfnoInteresado");
interesado.setCanalNotificacionInteresado(CanalNotificacionEnum.DIRECCION_ELECTRONICA_HABILITADA);
interesado.setDireccionElectronicaInteresado("direccionElectronicaInteresado@test.es");
interesado.setIdentificadorRepresentante("000000000");
interesado.setNombreRepresentante("nombreRepresentante");
interesado.setPrimerApellidoRepresentante("primerApellidoRepresentante");
interesado.setSegundoApellidoRepresentante("segundoApellidoRepresentante");
interesado.setRazonSocialRepresentante("razonSocialRepresentante");
interesado.setCdPaisRepresentante("724");
interesado.setCdProvinciaRepresentante("19");
interesado.setCdMunicipioRepresentante("19130");
interesado.setDireccionRepresentante("direccionRepresentante");
interesado.setCodigoPostalRepresentante("19130");
interesado.setMailRepresentante("mailRepresentante@test.es");
interesado.setTelefonoRepresentante("tfnoRepresentante");
interesado.setCanalNotificacionRepresentante(CanalNotificacionEnum.DIRECCION_ELECTRONICA_HABILITADA);
interesado.setDireccionElectronicaRepresentante("direccionElectronicaRepresentante@test.es");
interesado.setObservaciones("observaciones");
peticion.getInteresados().add(interesado);
es.gob.minhap.geiser.rgeco.ws.client.registro.types.AnexoType anexo = new AnexoType();
anexo.setNombre("nombre");
anexo.setIdentificador("identificador");
anexo.setValidez(ValidezDocumentoEnum.COPIA);
anexo.setTipoDocumento(TipoDocAnexoEnum.FORMULARIO);
anexo.setHash(Digest.sha512("anexo"));
anexo.setTipoMime("tipoMime");
anexo.setAnexo(Base64.encode("anexo"));
anexo.setHashFirma(Digest.sha512("firma"));
anexo.setFirma(Base64.encode("firma"));
anexo.setObservaciones("observaciones");
peticion.getAnexos().add(anexo);
es.gob.minhap.geiser.rgeco.ws.client.registro.types.CampoType campo = new CampoType();
campo.setNombre("nombre");
campo.setValor("valor");
es.gob.minhap.geiser.rgeco.ws.client.registro.types.SeccionType seccion = new SeccionType();
seccion.setTitulo("titulo");
seccion.getCampos().add(campo);
es.gob.minhap.geiser.rgeco.ws.client.registro.types.FormularioType formulario = new FormularioType();
formulario.setTitulo("titulo");
formulario.getCampos().add(campo);
formulario.getSecciones().add(seccion);
formulario.setPlazos("plazos");
formulario.setSilencioAdministrativo(TipoSilencioAdministrativoEnum.POSITIVO);
peticion.setFormulario(formulario);
/* Esta url debe ser sustituida por el endpoint del entorno al que se desee apuntar */
final java.net.URL wsdlLocation = new 
  URL("https://rgecopruebas.preappjava.seap.minhap.es/rgeco/services/RegistroWebService?wsdl");
es.gob.minhap.geiser.rgeco.ws.client.RegistroWebService service = new RegistroWebService(wsdlLocation);
es.gob.minhap.geiser.rgeco.ws.client.registro.IRegistroWebService registroWebService = service
     .getRegistroWebServicePort();
es.gob.minhap.geiser.rgeco.ws.client.registro.types.ResultadoRegistroType resultado = registroWebService
     .registrar(authentication, peticion);
es.gob.minhap.geiser.rgeco.ws.client.types.RespuestaType respuesta = resultado.getRespuesta();
java.lang.Integer codigo = respuesta.getCodigo();
es.gob.minhap.geiser.rgeco.ws.client.types.TipoRespuestaEnum tipo = respuesta.getTipo();
java.lang.String mensaje = respuesta.getMensaje();
es.gob.minhap.geiser.rgeco.ws.client.registro.types.ApunteRegistroType apunte = resultado.getApunte();
java.lang.String nuRegistro = apunte.getNuRegistro();
java.lang.String timestampRegistrado = apunte.getTimestampRegistrado();
java.lang.String timestampPresentado = apunte.getTimestampPresentado();
java.lang.String justificanteFirmadoBase64 = apunte.getJustificanteFirmado();
byte[] justificanteFirmado = Base64.decode(justificanteFirmadoBase64);
java.lang.String justificanteCSVBase64 = apunte.getJustificanteCSV();
byte[] justificanteCSV = Base64.decode(justificanteCSVBase64);
\vertjava.lang.String csv = apunte.getCsv();
...
```

```
interesado.setDireccionInteresado("direccionInteresado");
interesado.setTipoIdentificadorRepresentante(TipoIdentificacionEnum.OTROS_PERSONA_FISICA);<br>interesado.setIdentificadorRepresentante("000000000");
interesado.setCdProvinciaInteresado("19");
interesado.setCdMunicipioInteresado("19130");
interesado.setCodigoPostalInteresado("19130");
interesado.setMailInteresado("mailInteresado@test.es");
interesado.setTelefonoInteresado("tfnoInteresado");
interesado.setCanalNotificacionInteresado(CanalNotificacionEnum.DIRECCION_ELECTRONICA_HABILITADA);
interesado.setDireccionElectronicaInteresado("direccionElectronicaInteresado@test.es");
interesado.setIdentificadorRepresentante("000000000");
interesado.setNombreRepresentante("nombreRepresentante");
interesado.setPrimerApellidoRepresentante("primerApellidoRepresentante");
interesado.setSegundoApellidoRepresentante("segundoApellidoRepresentante");
interesado.setRazonSocialRepresentante("razonSocialRepresentante");
interesado.setCdPaisRepresentante("724");
interesado.setCdProvinciaRepresentante("19");
interesado.setCdMunicipioRepresentante("19130");
interesado.setDireccionRepresentante("direccionRepresentante");
interesado.setCodigoPostalRepresentante("19130");
interesado.setMailRepresentante("mailRepresentante@test.es");
interesado.setTelefonoRepresentante("tfnoRepresentante");
interesado.setCanalNotificacionRepresentante(CanalNotificacionEnum.DIRECCION_ELECTRONICA_HABILITADA);
interesado.setDireccionElectronicaRepresentante("direccionElectronicaRepresentante@test.es");
interesado.setObservaciones("observaciones");
peticion.getInteresados().add(interesado);
es.gob.minhap.geiser.rgeco.ws.client.registro.types.AnexoType anexo = new AnexoType();
anexo.setNombre("nombre");
anexo.setIdentificador("identificador");
anexo.setValidez(ValidezDocumentoEnum.COPIA);
anexo.setTipoDocumento(TipoDocAnexoEnum.FORMULARIO);
anexo.setHash(Digest.sha512("anexo"));
anexo.setTipoMime("tipoMime");
anexo.setAnexo(Base64.encode("anexo"));
anexo.setHashFirma(Digest.sha512("firma"));
anexo.setFirma(Base64.encode("firma"));
anexo.setObservaciones("observaciones");
peticion.getAnexos().add(anexo);
es.gob.minhap.geiser.rgeco.ws.client.registro.types.CampoType campo = new CampoType();
campo.setNombre("nombre");
campo.setValor("valor");
es.gob.minhap.geiser.rgeco.ws.client.registro.types.SeccionType seccion = new SeccionType();
seccion.setTitulo("titulo");
seccion.getCampos().add(campo);
es.gob.minhap.geiser.rgeco.ws.client.registro.types.FormularioType formulario = new FormularioType();
formulario.setTitulo("titulo");
formulario.getCampos().add(campo);
formulario.getSecciones().add(seccion);
formulario.setPlazos("plazos");
formulario.setSilencioAdministrativo(TipoSilencioAdministrativoEnum.POSITIVO);
peticion.setFormulario(formulario);
/* Esta url debe ser sustituida por el endpoint del entorno al que se desee apuntar */
final java.net.URL wsdlLocation = new 
     URL("https://rgecopruebas.preappjava.seap.minhap.es/rgeco/services/RegistroWebService?wsdl");
es.gob.minhap.geiser.rgeco.ws.client.RegistroWebService service = new RegistroWebService(wsdlLocation);
es.gob.minhap.geiser.rgeco.ws.client.registro.IRegistroWebService registroWebService = service
     .getRegistroWebServicePort();
es.gob.minhap.geiser.rgeco.ws.client.registro.types.ResultadoRegistroType resultado = registroWebService
     .registrar(authentication, peticion);
es.gob.minhap.geiser.rgeco.ws.client.types.RespuestaType respuesta = resultado.getRespuesta();
java.lang.Integer codigo = respuesta.getCodigo();
es.gob.minhap.geiser.rgeco.ws.client.types.TipoRespuestaEnum tipo = respuesta.getTipo();
java.lang.String mensaje = respuesta.getMensaje();
es.gob.minhap.geiser.rgeco.ws.client.registro.types.ApunteRegistroType apunte = resultado.getApunte();
java.lang.String nuRegistro = apunte.getNuRegistro();
java.lang.String timestampRegistrado = apunte.getTimestampRegistrado();
java.lang.String timestampPresentado = apunte.getTimestampPresentado();
java.lang.String justificanteFirmadoBase64 = apunte.getJustificanteFirmado();
byte[] justificanteFirmado = Base64.decode(justificanteFirmadoBase64);
java.lang.String justificanteCSVBase64 = apunte.getJustificanteCSV();
byte[] justificanteCSV = Base64.decode(justificanteCSVBase64);
\vertjava.lang.String csv = apunte.getCsv();
...
```
### <span id="page-53-0"></span>**Ejemplo Consultar**

#### **Ejemplo 5.4. Ejemplo de uso de la operación consultar**

```
es.gob.minhap.geiser.rgeco.ws.client.types.AuthenticationType authentication = new AuthenticationType();
authentication.setAplicacion("aplicacion");
authentication.setPassword("password");
authentication.setCdAmbito("cdAmbito");
authentication.setUsuario("usuario");
authentication.setVersion(VersionRegecoEnum.V2);
es.gob.minhap.geiser.rgeco.ws.client.registro.types.PeticionConsultaType peticion = new PeticionConsultaType();
peticion.setNuRegistro("nuRegistro");
peticion.setIncluirJustificante(true);
peticion.setIncluirContenidoAnexo(true);
peticion.setIncluirContenidoAnexoCSV(true);
peticion.setIncluirContenidoENI(true);
/* Esta url debe ser sustituida por el endpoint del entorno al que se desee apuntar */
final java.net.URL wsdlLocation = new 
    URL("https://rgecopruebas.preappjava.seap.minhap.es/rgeco/services/RegistroWebService?wsdl");
es.gob.minhap.geiser.rgeco.ws.client.RegistroWebService service = new RegistroWebService(wsdlLocation);
es.gob.minhap.geiser.rgeco.ws.client.registro.IRegistroWebService registroWebService = service
    .getRegistroWebServicePort();
es.gob.minhap.geiser.rgeco.ws.client.registro.types.ResultadoConsultaType resultado = registroWebService
    .consultar(authentication, peticion);
es.gob.minhap.geiser.rgeco.ws.client.types.RespuestaType respuesta = resultado.getRespuesta();
iava.lang.Integer codigo = respuesta.getCodigo();
es.gob.minhap.geiser.rgeco.ws.client.types.TipoRespuestaEnum tipo = respuesta.getTipo();
java.lang.String mensaje = respuesta.getMensaje();
java.util.List<es.gob.minhap.geiser.rgeco.ws.client.registro.types.ApunteRegistroType> apuntes = resultado
    .getApuntes();
for (es.gob.minhap.geiser.rgeco.ws.client.registro.types.ApunteRegistroType apunte : apuntes) {
     java.lang.String nuRegistro = apunte.getNuRegistro();
     java.lang.String timestampRegistrado = apunte.getTimestampRegistrado();
     java.lang.String timestampPresentado = apunte.getTimestampPresentado();
     java.lang.String justificanteFirmado = apunte.getJustificanteFirmado();
    java.lang.String justificanteCSV = apunte.getJustificanteCSV();
    java.lang.String csv = apunte.getCsv();
     ...
}
```
### <span id="page-54-0"></span>**Ejemplo Buscar**

#### **Ejemplo 5.5. Ejemplo de uso de la operación buscar**

```
es.gob.minhap.geiser.rgeco.ws.client.types.AuthenticationType authentication = new AuthenticationType();
authentication.setAplicacion("aplicacion");
authentication.setPassword("password");
authentication.setCdAmbito("cdAmbito");
authentication.setUsuario("usuario");
authentication.setVersion(VersionRegecoEnum.V2);
es.gob.minhap.geiser.rgeco.ws.client.registro.types.PeticionBusquedaType peticion = new PeticionBusquedaType();
peticion.setTipoAsiento(TipoAsientoEnum.ENTRADA);
// peticion.setCdOrganoOrigen("cdOrganoOrigen");
// peticion.setCdOrganoDestino("cdOrganoDestino");
// peticion.setTimestampPresentado("yyyyMMddhh24miss");
peticion.setTimestampPresentadoDesde("yyyyMMddhh24miss");
peticion.setTimestampPresentadoHasta("yyyyMMddhh24miss");
// peticion.setTimestampRegistradoDesde("yyyyMMddhh24miss");
// peticion.setTimestampRegistradoHasta("yyyyMMddhh24miss");
// peticion.setCdAsunto("cdAsunto");
// peticion.setEstado(EstadoAsientoEnum.RECIBIDO_PENDIENTE_CONFIRMACION);
// peticion.setDocumentacionFisica(TipoDocumentacionFisicaEnum.SIN_DOCUMENTACION_FISICA);
// peticion.setIdentificadorInteresado("identInteresado");
\ket{1} peticion.setIdentificadorRepresentante("identRepresentante");
/* Esta url debe ser sustituida por el endpoint del entorno al que se desee apuntar */
final java.net.URL wsdlLocation = new 
    URL("https://rgecopruebas.preappjava.seap.minhap.es/rgeco/services/RegistroWebService?wsdl");
es.gob.minhap.geiser.rgeco.ws.client.RegistroWebService service = new RegistroWebService(wsdlLocation);
es.gob.minhap.geiser.rgeco.ws.client.registro.IRegistroWebService registroWebService = service
    .getRegistroWebServicePort();
es.gob.minhap.geiser.rgeco.ws.client.registro.types.ResultadoBusquedaType resultado = registroWebService
    .buscar(authentication, peticion);
es.gob.minhap.geiser.rgeco.ws.client.types.RespuestaType respuesta = resultado.getRespuesta();
java.lang.Integer codigo = respuesta.getCodigo();
es.gob.minhap.geiser.rgeco.ws.client.types.TipoRespuestaEnum tipo = respuesta.getTipo();
java.lang.String mensaje = respuesta.getMensaje();
java.lang.Integer nuTotalApuntes = resultado.getNuTotalApuntes();
java.util.List<es.gob.minhap.geiser.rgeco.ws.client.registro.types.ApunteRegistroType> apuntes = resultado
    .getApuntes();
for (es.gob.minhap.geiser.rgeco.ws.client.registro.types.ApunteRegistroType apunte : apuntes) {
     java.lang.String nuRegistro = apunte.getNuRegistro();
     java.lang.String timestampRegistrado = apunte.getTimestampRegistrado();
     java.lang.String timestampPresentado = apunte.getTimestampPresentado();
 ...
}
```
### <span id="page-55-0"></span>**Ejemplo Confirmar**

### **Ejemplo 5.6. Ejemplo de uso de la operación confirmar**

```
es.gob.minhap.geiser.rgeco.ws.client.types.AuthenticationType authentication = new AuthenticationType();
authentication.setAplicacion("aplicacion");
authentication.setPassword("password");
authentication.setCdAmbito("cdAmbito"); 
authentication.setUsuario("usuario");
authentication.setVersion(VersionRegecoEnum.V2);
es.gob.minhap.geiser.rgeco.ws.client.registro.types.PeticionCambioEstadoType peticion = new 
   PeticionCambioEstadoType();
peticion.setNuRegistro("nuRegistro");
peticion.setMotivo("motivo");
/* Esta url debe ser sustituida por el endpoint del entorno al que se desee apuntar */
final java.net.URL wsdlLocation = new 
  URL("https://rgecopruebas.preappjava.seap.minhap.es/rgeco/services/RegistroWebService?wsdl");
es.gob.minhap.geiser.rgeco.ws.client.RegistroWebService service = new RegistroWebService(wsdlLocation);
es.gob.minhap.geiser.rgeco.ws.client.registro.IRegistroWebService registroWebService = service
    .getRegistroWebServicePort();
es.gob.minhap.geiser.rgeco.ws.client.registro.types.ResultadoCambioEstadoType resultado = registroWebService
    .confirmar(authentication, peticion);
es.gob.minhap.geiser.rgeco.ws.client.types.RespuestaType respuesta = resultado.getRespuesta();
java.lang.Integer codigo = respuesta.getCodigo();
es.gob.minhap.geiser.rgeco.ws.client.types.TipoRespuestaEnum tipo = respuesta.getTipo();
java.lang.String mensaje = respuesta.getMensaje();
```
### <span id="page-55-1"></span>**Ejemplo Rechazar**

#### **Ejemplo 5.7. Ejemplo de uso de la operación rechazar**

```
es.gob.minhap.geiser.rgeco.ws.client.types.AuthenticationType authentication = new AuthenticationType();
authentication.setAplicacion("aplicacion");
authentication.setPassword("password");
authentication.setCdAmbito("cdAmbito");
authentication.setUsuario("usuario");
authentication.setVersion(VersionRegecoEnum.V2);
es.gob.minhap.geiser.rgeco.ws.client.registro.types.PeticionCambioEstadoType peticion = new 
  PeticionCambioEstadoType();
peticion.setNuRegistro("nuRegistro1");
peticion.setMotivo("motivo");
\hspace{0.1mm}/^* Esta url debe ser sustituida por el endpoint del entorno al que se desee apuntar */
final java.net.URL wsdlLocation = new 
  URL("https://rgecopruebas.preappjava.seap.minhap.es/rgeco/services/RegistroWebService?wsdl");
es.gob.minhap.geiser.rgeco.ws.client.RegistroWebService service = new RegistroWebService(wsdlLocation);
es.gob.minhap.geiser.rgeco.ws.client.registro.IRegistroWebService registroWebService = service
    .getRegistroWebServicePort();
es.gob.minhap.geiser.rgeco.ws.client.registro.types.ResultadoCambioEstadoType resultado = registroWebService
    .recahzar(authentication, peticion);
es.gob.minhap.geiser.rgeco.ws.client.types.RespuestaType respuesta = resultado.getRespuesta();
java.lang.Integer codigo = respuesta.getCodigo();
es.gob.minhap.geiser.rgeco.ws.client.types.TipoRespuestaEnum tipo = respuesta.getTipo();
java.lang.String mensaje = respuesta.getMensaje();
```
# <span id="page-56-0"></span>**Ejemplo OrganoWebService**

A continuación se muestran ejemplos de uso de los distintos servicios de OrganoWebService. Estos ejemplos se han generando utilizando la librería rgeco-ws-client.

### <span id="page-56-1"></span>**Ejemplo Consultar**

**Ejemplo 5.8. Ejemplo de uso de la operación consultar**

```
es.gob.minhap.geiser.rgeco.ws.client.types.AuthenticationType authentication = new AuthenticationType();
authentication.setAplicacion("aplicacion");
authentication.setPassword("password");
authentication.setCdAmbito("cdAmbito");
authentication.setUsuario("usuario");
authentication.setVersion(VersionRegecoEnum.V2);
java.lang.String cdOrgano = "cdOrgano";
/* Esta url debe ser sustituida por el endpoint del entorno al que se desee apuntar */
final URL wsdlLocation = new 
   URL("https://rgecopruebas.preappjava.seap.minhap.es/rgeco/services/OrganoWebService?wsdl");
es.gob.minhap.geiser.rgeco.ws.client.OrganoWebService service = new OrganoWebService(wsdlLocation);
es.gob.minhap.geiser.rgeco.ws.client.organo.IOrganoWebService organoWebService = service.getOrganoWebServicePort();
es.gob.minhap.geiser.rgeco.ws.client.organo.types.ResultadoConsultaType resultado = organoWebService
    .consultar(authentication, cdOrgano);
es.gob.minhap.geiser.rgeco.ws.client.types.RespuestaType respuesta = resultado.getRespuesta();
java.lang.Integer codigo = respuesta.getCodigo();
es.gob.minhap.geiser.rgeco.ws.client.types.TipoRespuestaEnum tipo = respuesta.getTipo();
java.lang.String mensaje = respuesta.getMensaje();
es.gob.minhap.geiser.rgeco.ws.client.organo.types.OrganoType organoType = respuesta.getOrgano();
java.lang.String codigo = organo.getCodigo();
java.lang.String nombre = organo.getNombre();
es.gob.minhap.geiser.rgeco.ws.client.organo.types.TipoOrganoEnum tipo = respuesta.getTipo();
...
```
# <span id="page-57-0"></span>**Capítulo 6. Servidor seguro SSL.**

# <span id="page-57-1"></span>**Certificado**

Para realizar peticiones a un servidor seguro ssl (servicio HTTPS), es necesario la instalación de un certificado de seguridad que autentifique la identidad del sitio que lo posee.

## <span id="page-57-2"></span>**Obtener el certificado del servidor**

Para obtener el certificado del servidor, debe hacer click sobre el icono de conexión segura que se encuentra a la izquierda de la url "https" del navegador. Le aparecerán los detalles del certificado y la opción de exportarlo. Exporte el mismo y guárdelo en el almacén de certificados del servidor.

# <span id="page-57-3"></span>**Configurar el truststore del cliente**

Una vez guardado el certificado en su truststore o almacén de certificados, debe configurar las propiedades del sistema de la JVM en su servidor de aplicaciones. Para ello utilize los comandos:

- -Djavax.net.ssl.trustStore={path}/truststore.jks
- -Djavax.net.ssl.trustStorePassword={contraseña}